МИНИСТЕРСТВО ОБРАЗОВАНИЯ И НАУКИ УКРАИНЫ ХАРЬКОВСКАЯ НАЦИОНАЛЬНАЯ АКАДЕМИЯ ГОРОДСКОГО ХОЗЯЙСТВА

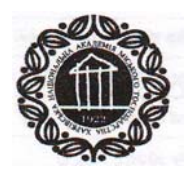

# **А.М. ГОРБЕНКО, В.Н. ГОРБЕНКО, И.В. ВАЛЬЧЕНКО**

# **ЧЕРЧЕНИЕ**

# **ВВЕДЕНИЕ В ПРЕДМЕТ И ЯЗЫК ПРЕДМЕТА**

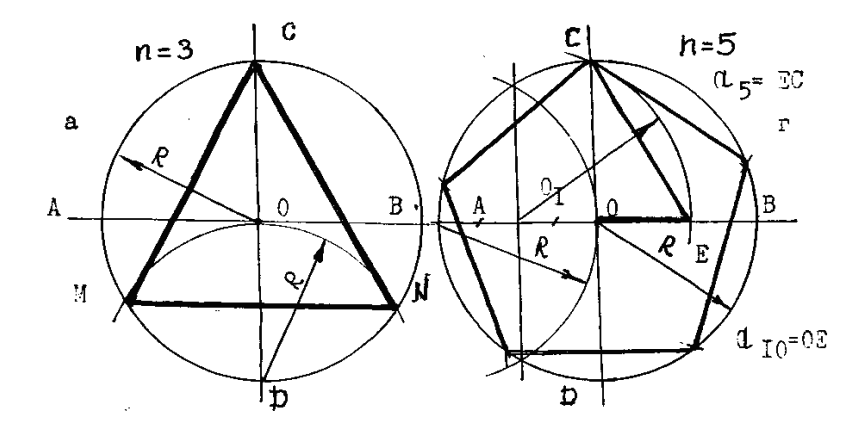

# **МЕТОДИЧЕСКИЕ УКАЗАНИЯ**

 для практических и самостоятельных занятий по дисциплине «ЧЕРЧЕНИЕ» для иностранных учащихся подготовительного отделения инженерно-технических и инженерно-экономических специальностей

> Харьков ХНАГХ 2011

Методические указания для практических и самостоятельных занятий «Черчение. Введение в предмет и язык предмета» по дисциплине «Черчение» для иностранных учащихся подготовительного отделения инженерно-технических и инженерно-экономических специальностей / А.М. Горбенко, В.Н. Горбенко, И.В. Вальченко; Харьк. нац. акад. город. хоз-ва – Х.: ХНАГХ, 2011. – 57 с.

Авторы: А.М. Горбенко, В.Н. Горбенко, И.В. Вальченко.

Рецензент: Чернякова Л.Е., канд. техн. наук, доцент

Предлагаемые методические указания предназначены для студентовиностранцев подготовительного отделения.

Методические указания содержат основные темы начального курса черчения в соответствии с утвержденной программой для иностранных учащихся инженерно-технических и инженерно-экономических специальностей.

Методические указания состоят из разделов: «Основные понятия черчения» и «Геометрические построения». Методические указания снабжены рисунками и заданиями, которые облегчают понимание и усвоение материала.

Методические указания способствуют усвоению специальной научной лексики и простейшей терминологии по черчению и являются базой для дальнейшего изучения курса черчения.

Рекомендовано кафедрой украинского и русского языков как иностранных, протокол № 3 от 15 ноября 2010г.

# **СОДЕРЖАНИЕ**

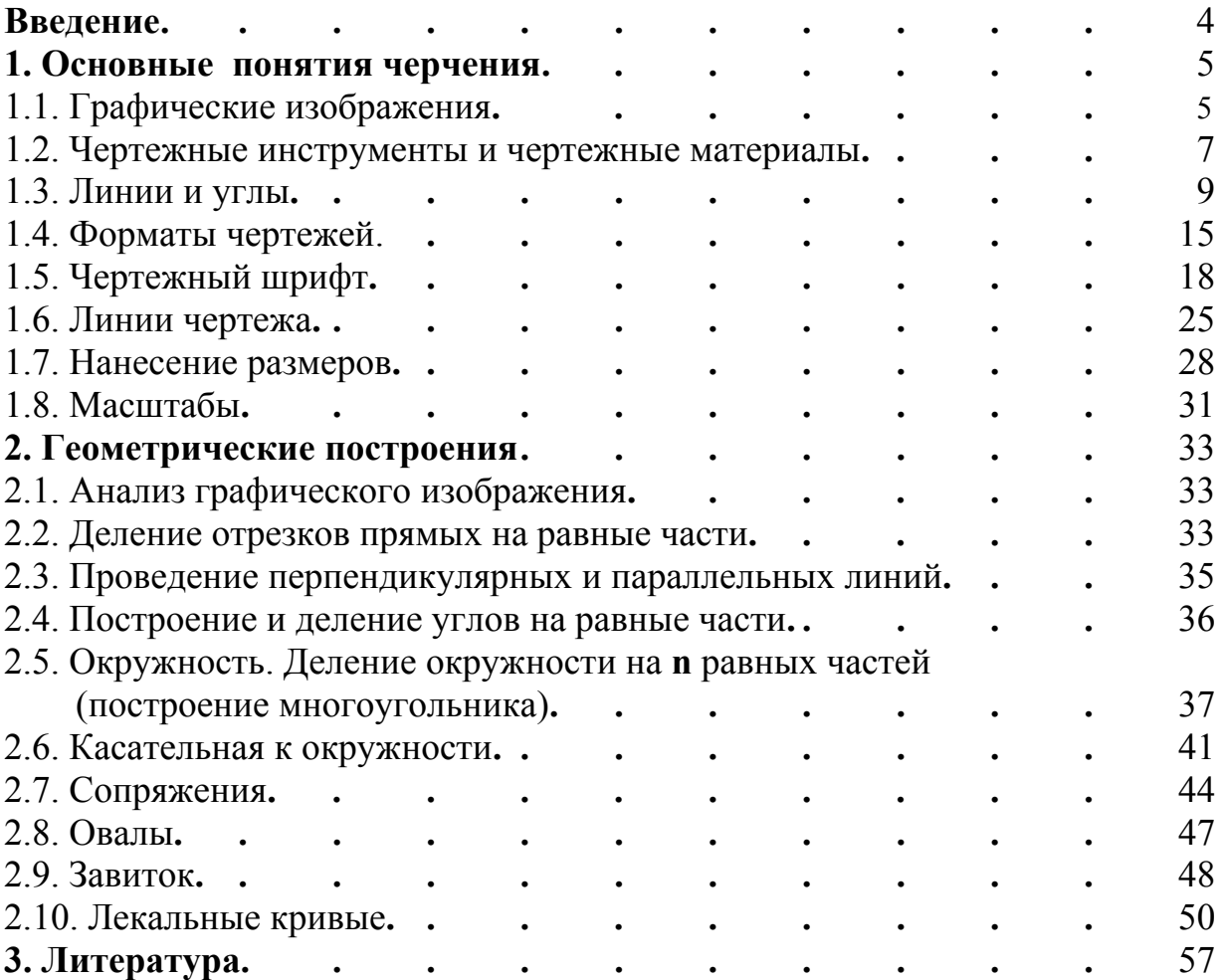

#### **ВВЕДЕНИЕ**

Методические указания «Черчение. Введение в предмет и язык предмета» предназначены для практических занятий по черчению и обучения иностранных учащихся основным лексико - грамматическим моделям и конструкциям языка черчения на начальном этапе обучения.

Данные указания предлагаются для иностранных учащихся, обучающихся на подготовительных отделениях инженерно-технических и инженерноэкономических специальностей и готовящихся к изучению черчения в высших учебных заведениях.

Методические указания состоят из разделов: «Основные понятия черчения» и «Геометрическое построение». Каждый раздел разбит на темы. Содержание тем, терминология и символика соответствуют учебной программе курса черчения для иностранных учащихся подготовительного отделения.

Включает в себя тексты, необходимые для усвоения чертёжной лексики на русском языке, задания по активизации и закреплению знаний некоторых разделов черчения в соответствии с утвержденной программой в виде вопросов и графических построений.

Снабжено рисунками, которые облегчают учащимся понимание материала и способствуют образному его восприятию.

В конце каждой темы имеется словарь терминов на трех языках: русском, французском, английском.

Методические указания «Черчение. Введение в предмет и язык предмета» являются базой для дальнейшего изучения курса черчения в системе высшей школы.

Авторы выражают благодарность рецензенту канд. техн. наук, доценту Харьковской национальной академии городского хозяйства Л.Е.Черняковой за ценные замечания.

4

# I. ОСНОВНЫНЕ ПОНЯТИЯ ЧЕРЧЕНИЯ

*Черчение* – это наука, которая изучает правила выполнения и оформления чертежей .

#### **1.1. ГРАФИЧЕСКИЕ ИЗОБРАЖЕНИЯ**

*Чертёж* – это графический язык техники. *Чертёж* – это изображение предмета или его части, которая называется деталью (рис. 1).

Чертёж – это специальный документ, который содержит все данные предмета для его изготовления. На рис. 1 даны деталь и ее чертёж. По чертежу можно определить геометрическую форму данной детали, а по надписи – её название, масштаб и размеры.

Чертёж нужен для изготовления предмета или его детали. Чертежи используются в строительстве, архитектуре, медицине, технике. Чертежи должны быть понятны. Поэтому существуют единые правила выполнения чертежей и их оформления. Эти правила называются *стандартами ЕСКД* или *ГОСТами*. *Стандарты ЕСКД* – это единая система конструкторской документации. *ГОСТы* – это государственные стандарты.

#### **ЗАДАНИЯ ДЛЯ ЗАКРЕПЛЕНИЯ МАТЕРИАЛА**

#### **Задание 1. Слушайте, повторяйте, пишите:**

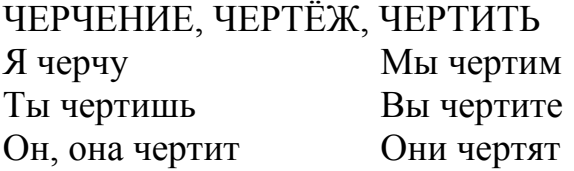

#### **Задание 2. Читайте, пишите текст:**

Черчение – это предмет. Чертёж – это язык техники. Чертёж – это изображение предмета или его части, которая называется деталью. Сейчас у нас черчение. Мы чертим чертёж. Чертежи выполняются по стандартам (по правилам). На уроке черчения студенты изучают правила черчения и учатся чертить.

#### **Задание 3. Ответьте на вопросы:**

- 1. Что такое черчение?
- 2. Что такое чертёж?
- 3. Для чего нужен чертёж?

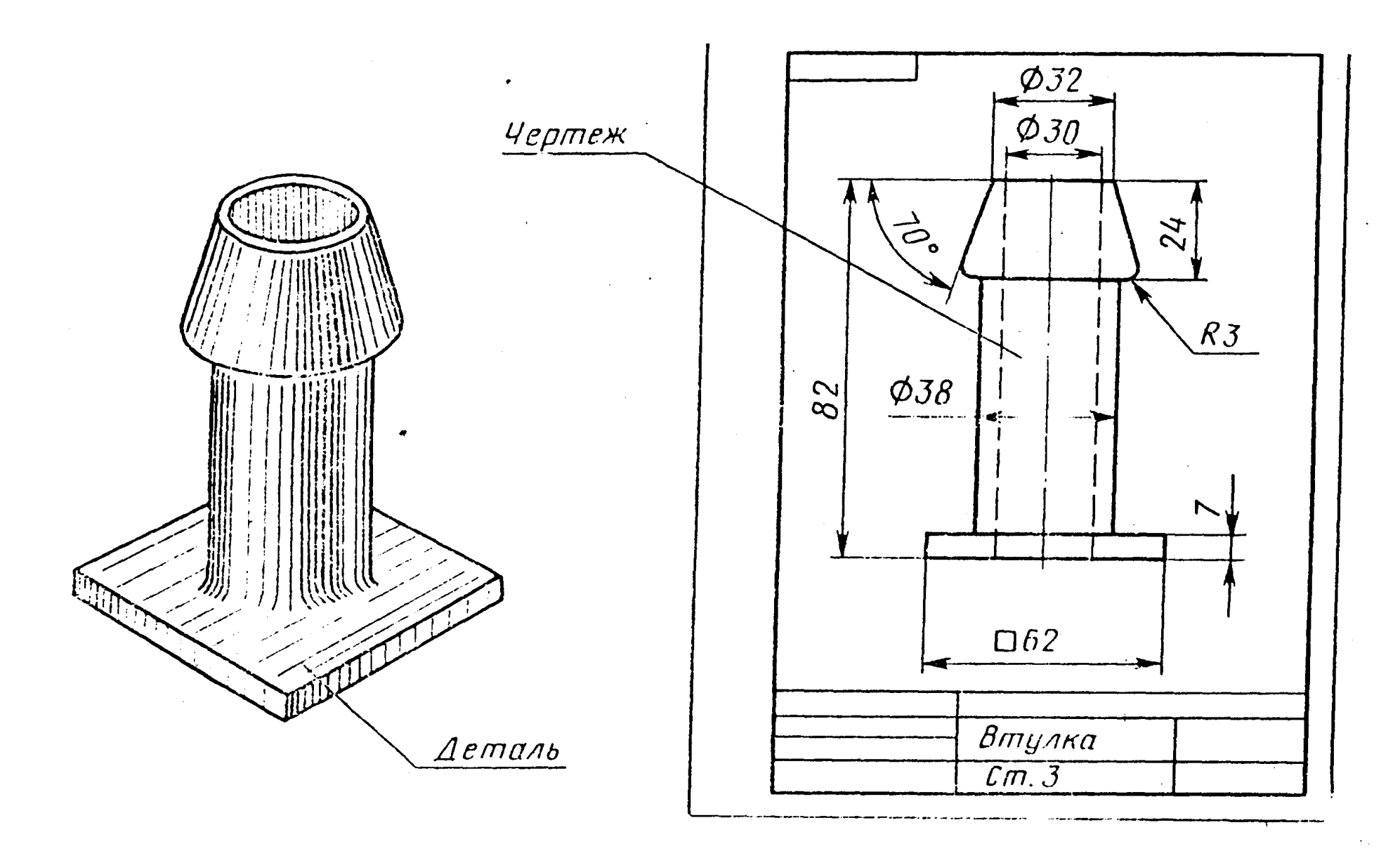

a)  $(6)$ 

Рис. 1. Деталь (а); чертёж детали (б)

# **1.2. ЧЕРТЁЖНЫЕ ИНСТРУМЕНТЫ И ЧЕРТЁЖНЫЕ МАТЕРИАЛЫ**

При выполнении чертежей используются чертёжные инструменты и материалы.

#### **Чертёжные инструменты**

Готовальня, линейка, транспортир, циркуль измерительный (измеритель), циркуль чертёжный, рейсшина, угольники (треугольники), рейсфедер, лекало (рис. 2).

#### **Чертёжные материалы**

Карандаш, чертёжная бумага (ватман), кнопка, резинка (ластик) (рис. 2). Чертёж выполняется на чертёжной бумаге. Для вычерчивания линий на чертеже пользуются карандашами. Карандаши бывают твёрдые – Т, 2Т (Н, 2Н), средние – МТ (НВ), мягкие – М, 2М (В, 2В). Когда чинят карандаш, то используют нож или лезвие.

> ЗАДАНИЯ ДЛЯ ЗАКРЕПЛЕНИЯ МАТЕРИАЛА Задание 1. Слушайте, повторяйте, пишите:

# ИЗМЕРЯТЬ– ИЗМЕРИТЕЛЬ, ОТКЛАДЫВАТЬ – ОТКЛАДЫВАНИЕ, ИСПОЛЬЗОВАТЬ – ИСПОЛЬЗОВАНИЕ

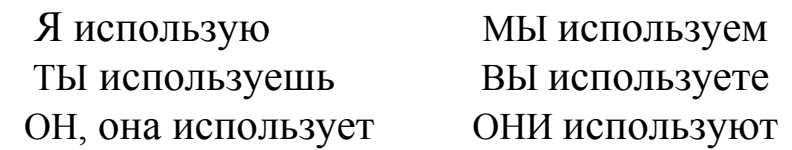

# Задание 2. Читайте, пишите текст:

Я учусь чертить чертежи. Для этого я должен иметь чертёжные инструменты и материалы.

Вот чертёжные инструменты: линейка, угольник, циркуль, измеритель, рейсшина, транспортир, лекало.

Вот чертёжные материалы: чертёжная бумага, карандаши, резинка, кнопки.

Это мой чертёж. Я беру линейку и карандаш и черчу (провожу) линию. Я беру угольник и черчу угол. Потом я беру транспортир и измеряю угол. Я хорошо черчу. Я использую твёрдые, средние и мягкие карандаши. Эти карандаши я затачиваю при помощи лезвия или ножа.

#### **Задание 3. Ответьте на вопросы:**

- 1. Какие чертёжные инструменты Вы знаете?
- 2. Какие чертёжные материалы Вы знаете?
- 3. Что такое ватман?

# **ЧЕРТЁЖНЫЕ ИНСТРУМЕНТЫ**

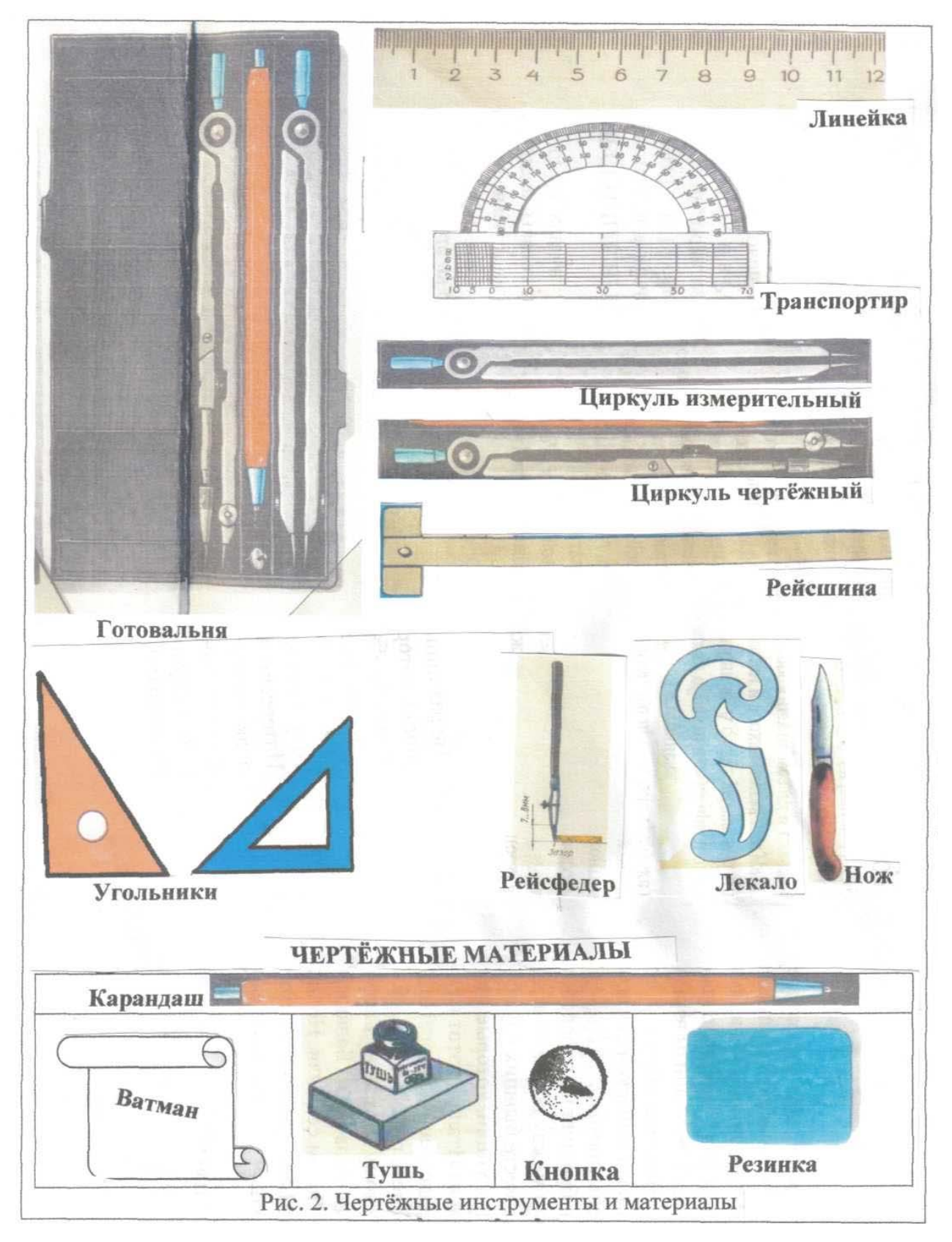

# **1.3. ЛИНИИ И УГЛЫ**

*Линия* **–** это множество точек, это геометрическая фигура на плоскости. Линия не ограничена ни с одной, ни с другой стороны. Линии могут быть:

*по форме:* 

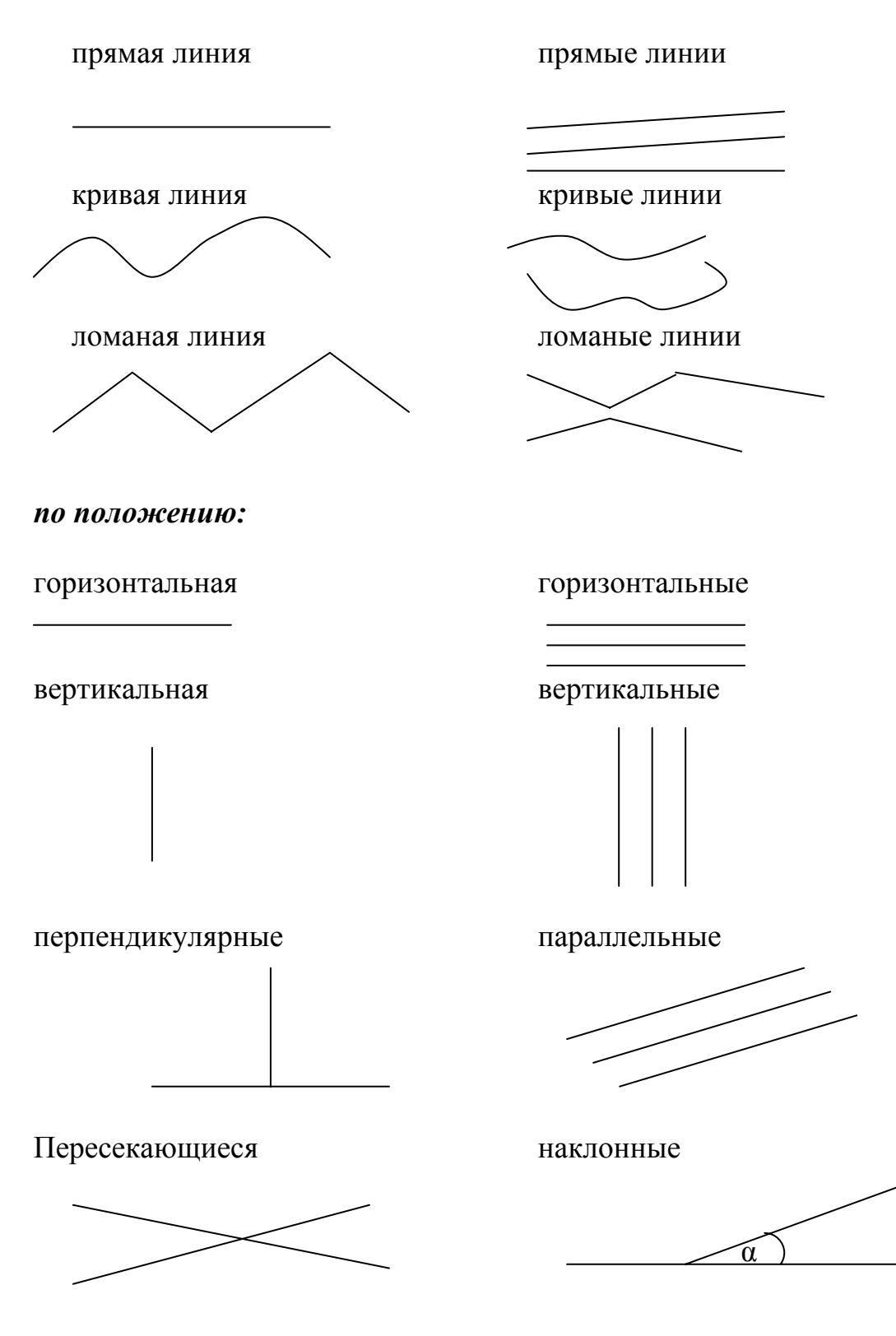

Прямые линии чертят при помощи рейсшины, линейки, угольника. Линии проводят слева направо.

Кривые линии чертят при помощи лекала. Ломаные линии чертят при помощи рейсшины и угольника или линейки и угольника.

Параллельные горизонтальные, вертикальные, наклонные и перпендикулярные прямые линии на чертеже выполняют при помощи линейки и угольника (рис. 3).

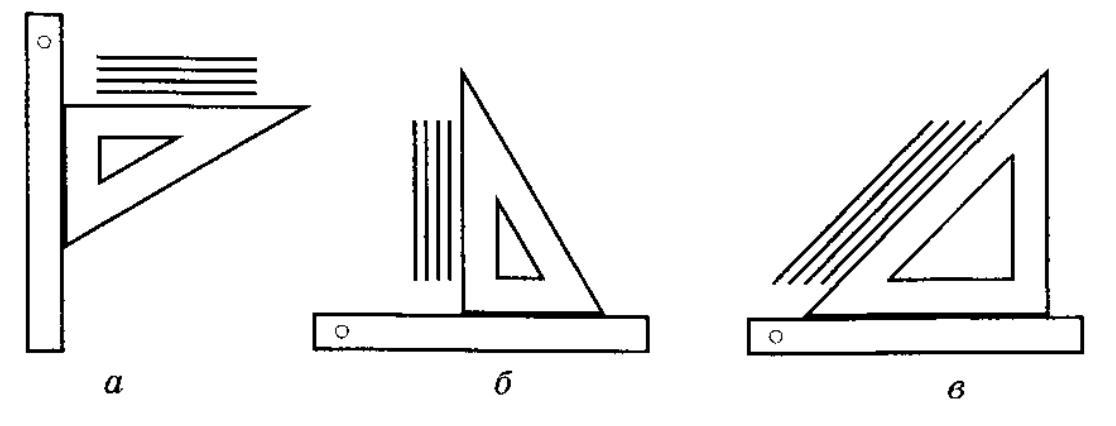

Рис. 3. Проведение горизонтальных (а), вертикальных (б) и наклонных (в) параллельных линий с помощью угольника и линейки

Для вычерчивания окружности используют циркуль (рис. 4).

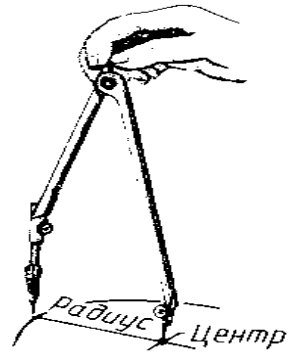

Рис. 4. Проведение окружности циркулем

Для вычерчивания и измерения углов используется угольник и транспортир.

Карандаш надо заточить правильно (рис.5).

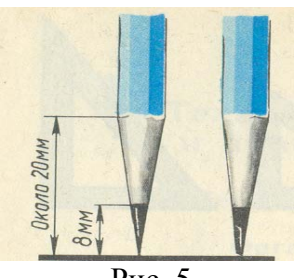

Рис. 5

Неправильные линии стирают при помощи резинки (ластика).

 Измерение расстояний между точками, линиями выполняют при помощи линейки и измерителя (рис. 6).

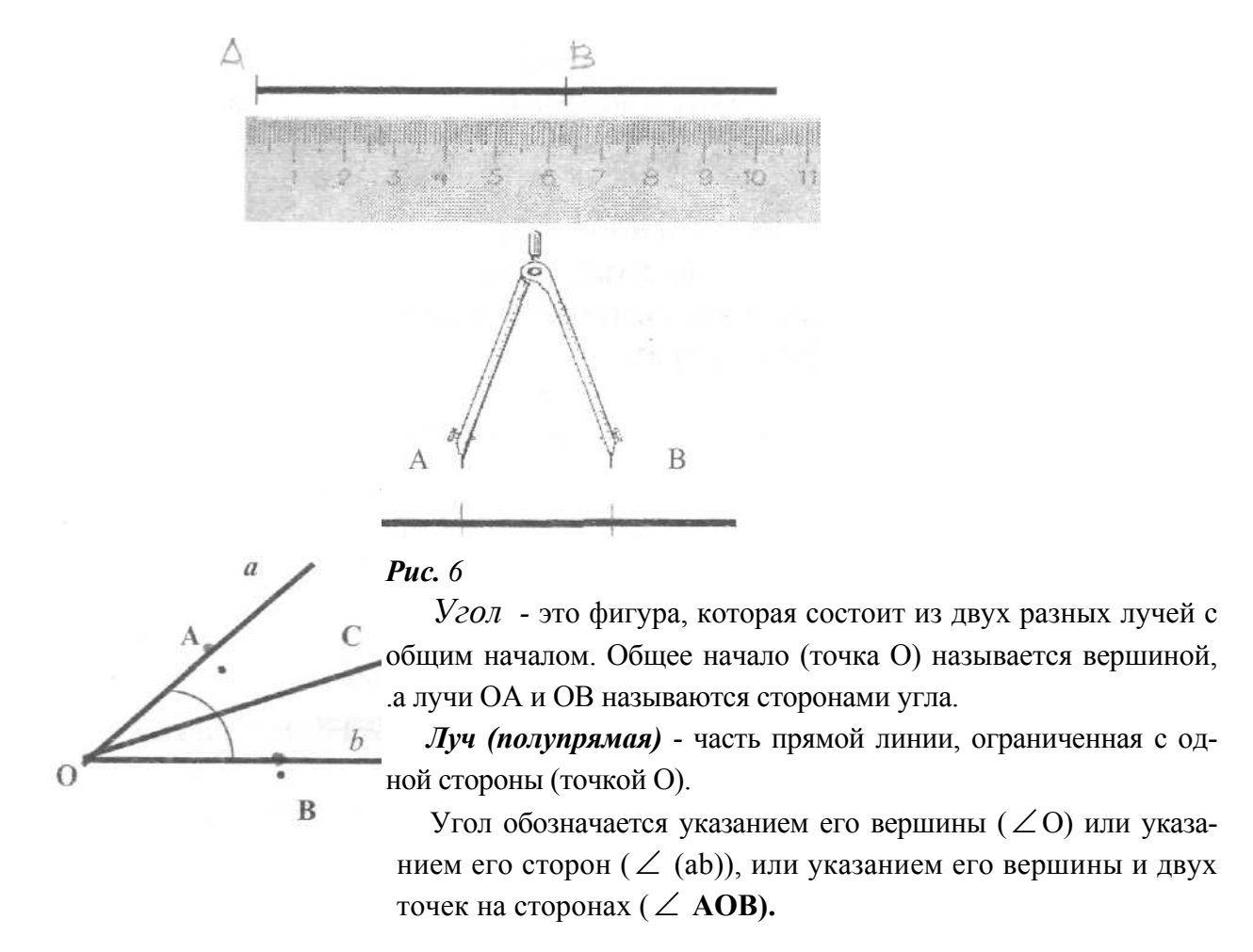

*Биссектриса угла* - это луч ОС, который выходит из его вершины и делит угол пополам.

#### **Виды углов:**

1. Острые, прямые, тупые, развёрнутые, полные, вертикальные

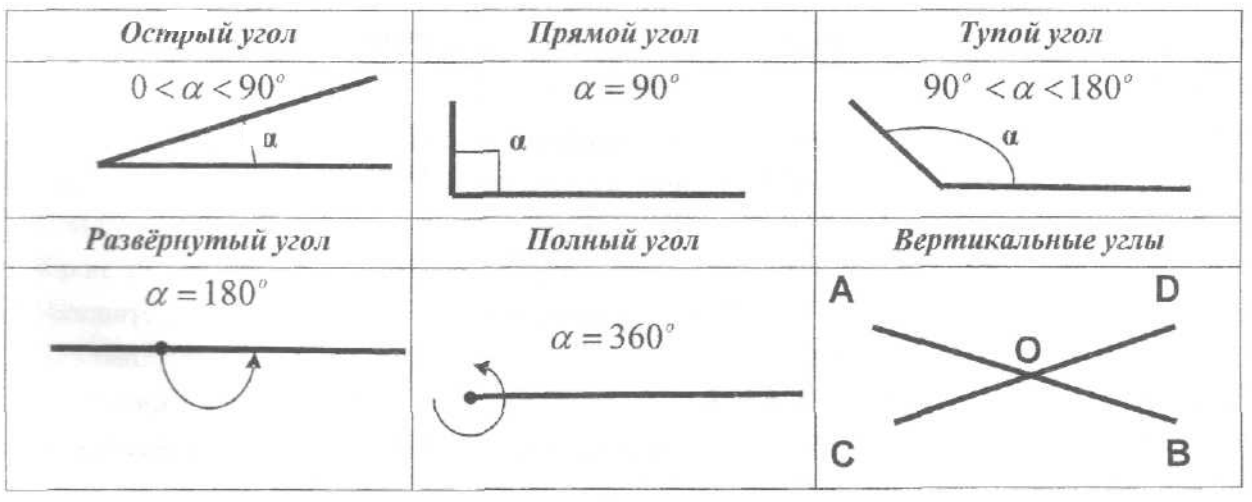

#### **Вертикальные углы**

Два угла называются вертикальными, если стороны одного угла являются продолжением сторон другого.

Вертикальные углы равны

∠ **AOC** = ∠ **BOD**

Углы между прямыми линиями строятся и измеряются при помощи угольника и транспортира.

# **СЛОВАРЬ ТЕРМИНОВ ПО ТЕМАМ: «ГРАФИЧЕСКОЕ ИЗОБРАЖЕНИЕ»,**  «ЧЕРТЁЖНЫЕ ИНСТРУМЕНТЫ И МАТЕРИАЛЫ»,  **«ЛИНИИ, УГЛЫ»**

РУССКИЙ ФРАНЦУЗСКИЙ АНГЛИЙСКИЙ

ватман le papier de Whatman whatman paper вертикальный vertical vertical горизонтальный horizontal horizontal деталь le détail detail измерять mesurer to measure изображать représenter to represent изображение la représentation image инструмент l'outil tool, instrument кнопка le bouton button кривая la courbe curve лезвие la lame blade лекало le pistolet à dessin curve линейка la règle ruler линия la ligne line ломаная cassé broken line материал la matière material мягкий mou soft надписать inscrire to inscribe надпись l'inscription inscription наклон l'inclinaison inclination нож le couteau knife окружность la circonférence circle параллельный parallèle parallel параллельность le parallélisme parallelism пересекать croiser to cross перпендикуляр la perpendiculaire perpendicular перпендикулярный perpendiculaire perpendicular

готовальня la boîte à compas case of drawing instruments

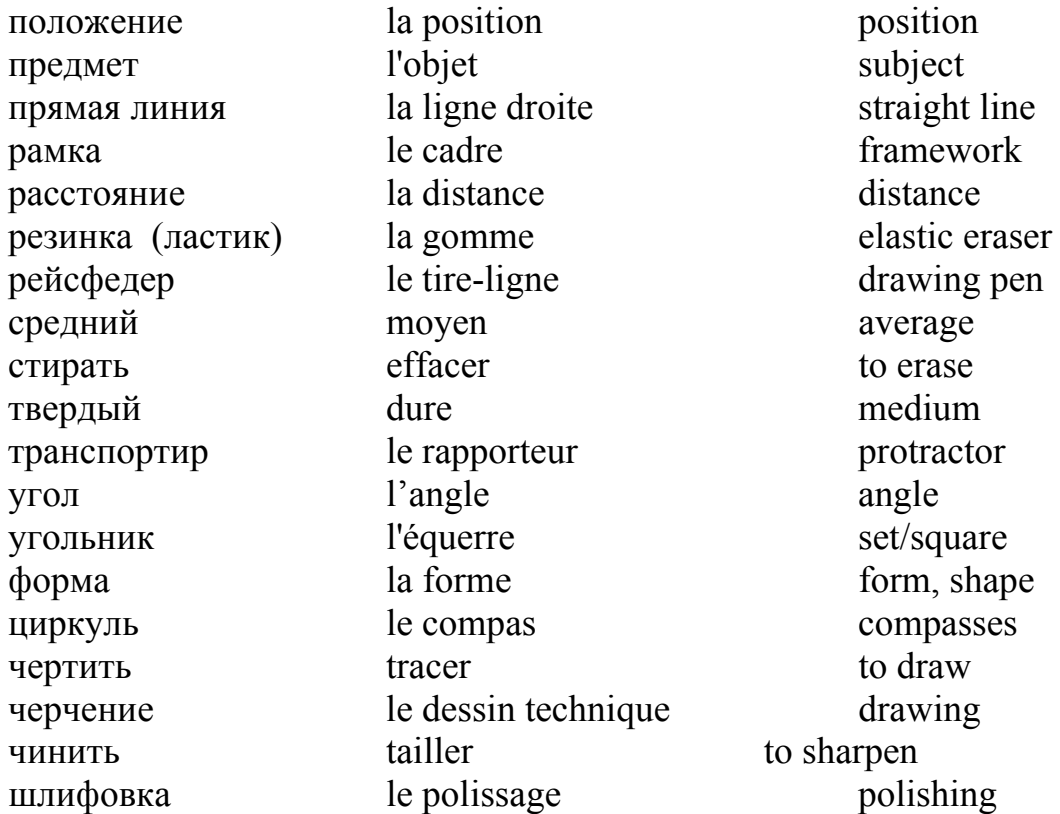

#### **ЗАДАНИЯ ДЛЯ ЗАКРЕПЛЕНИЯ МАТЕРИАЛА**

#### **Задание 1. Читайте, пишите текст:**

Прямые линии чертят при помощи рейсшины, линейки или угольника.

Окружность чертят при помощи чертёжного циркуля.

Кривые линии чертят при помощи лекала.

Несколько горизонтальных, вертикальных, наклонных параллельных линий чертят при помощи рейсшины (линейки) и угольника.

Для вычерчивания и измерения углов используют угольники и транспортир. Неправильно выполненные линии стирают при помощи резинки.

#### **Задание 2. Ответьте на вопросы:**

- 1. При помощи чего можно провести горизонтальные, вертикальные и наклонные линии?
- 2. При помощи чего можно вычертить параллельные и перпендикулярные линии?
- 3. При помощи чего можно начертить окружность?
- 4. Какие линии проводят при помощи лекала?
- 5. Назовите линии (по форме и по положению).
- 6. Что такое угол?
- 7. Какие виды углов вы знаете?
- 8. При помощи чего можно построить и измерить угол?

#### **Задание 3. Практическое закрепление материала:**

- 1. Выучите терминологию и отработайте навыки проведения (вычерчивания линий).
- 2. Пользуясь чертёжными инструментами, проведите вертикальные, горизонтальные и наклонные линии.
- 3. Начертите окружности разного диаметра.

# **Указание к работе.**

Старайтесь проводить все линии одинаковой толщины. Красиво расположите группы линий и окружностей на листе.

# **1.4. ФОРМАТЫ ЧЕРТЕЖЕЙ**

Все чертежи выполняют на форматах. Форматы – это листы чертёжной бумаги стандартных размеров по ГОСТ 2.301-68. Форматы листов определяются размерами его сторон (рис.7).

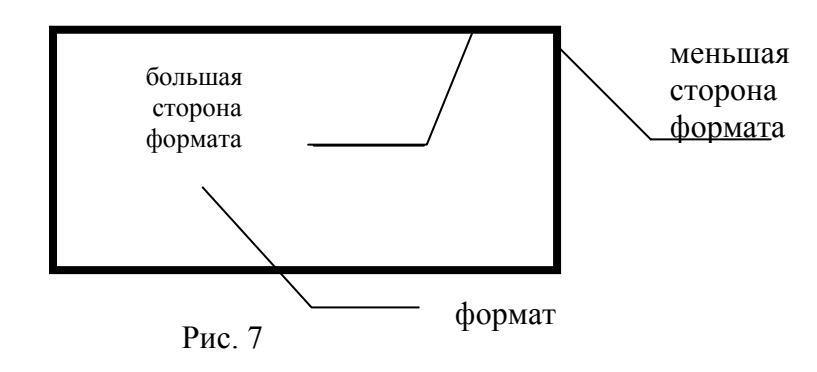

 Существует 5 основных форматов: **АО, А1**, **А2**, **А3**, **А4**. Обозначение формата, размеры сторон формата представлены в таблице 1.

Таблица 1.

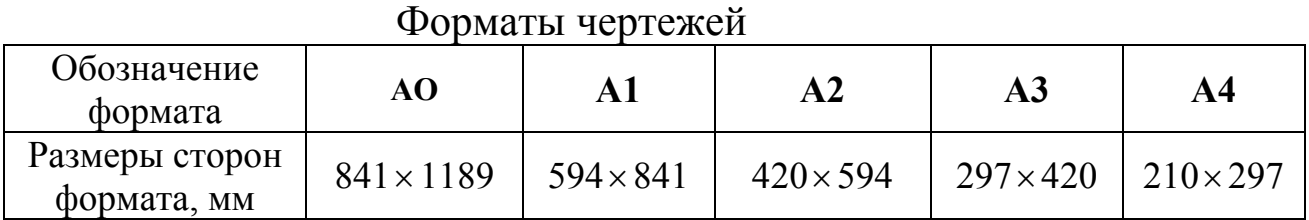

Исходным форматом является **АО**, площадь которого – 1 м 2 . Каждый последующий формат получается делением предыдущего формата параллельно меньшей стороне.

 Каждый чертёж должен иметь рамку. Рамка ограничивает на формате место для построения изображений, нанесения размеров и обозначений. Это место внутри рамки называется *полем чертежа*.

 Линии рамки чертят сплошной толстой линией на расстоянии **20 мм** от левой границы формата и на расстоянии **5 мм** от верхней, нижней и правой границ.

 На чертежах располагают *основную надпись*. Форму, размеры и содержание её устанавливает стандарт (рис.8 а, б).

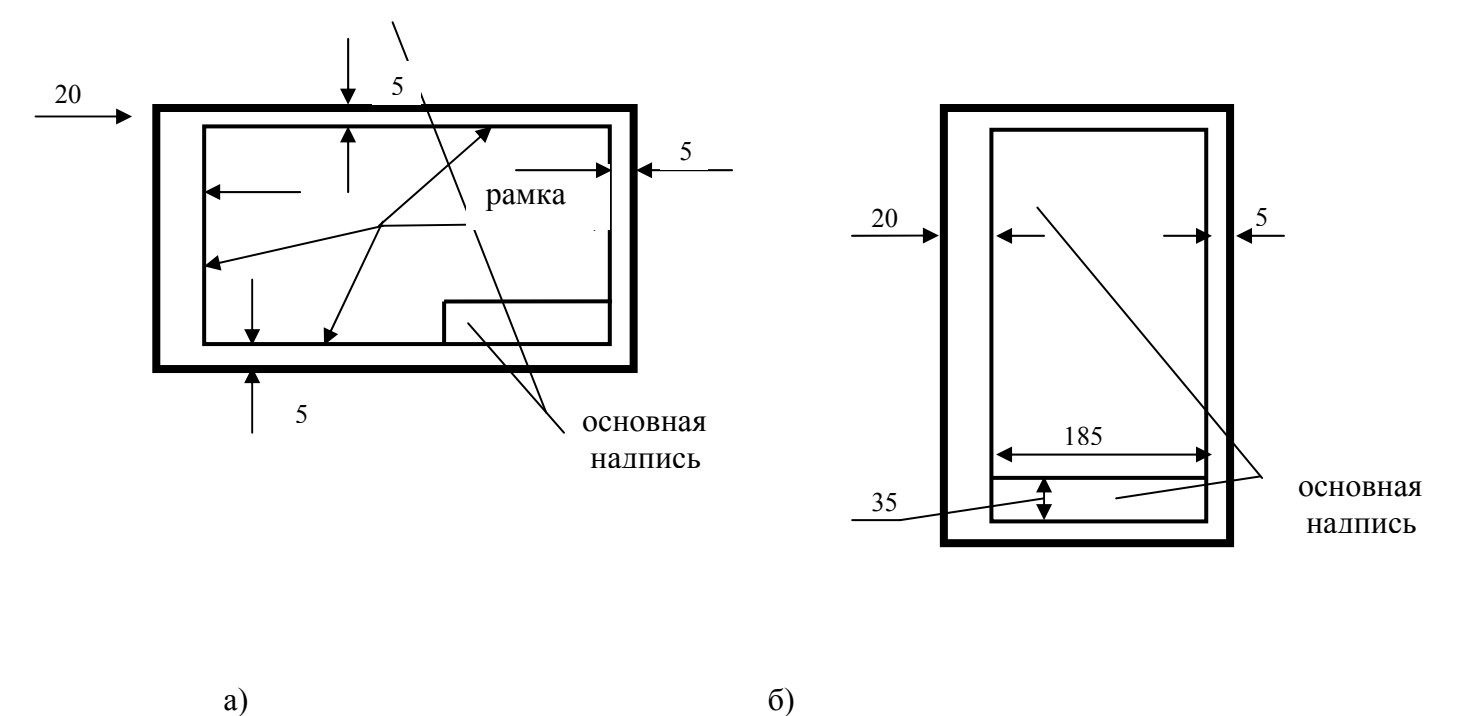

Рис. 8. Основная надпись

На учебных чертежах формата **А4** основную надпись располагают вдоль короткой стороны листа.

Рамку чертежа, рамку и графы основной надписи на учебных чертежах выполняют сплошной толстой основной линией, толщина которой – 1 мм (рис.9).

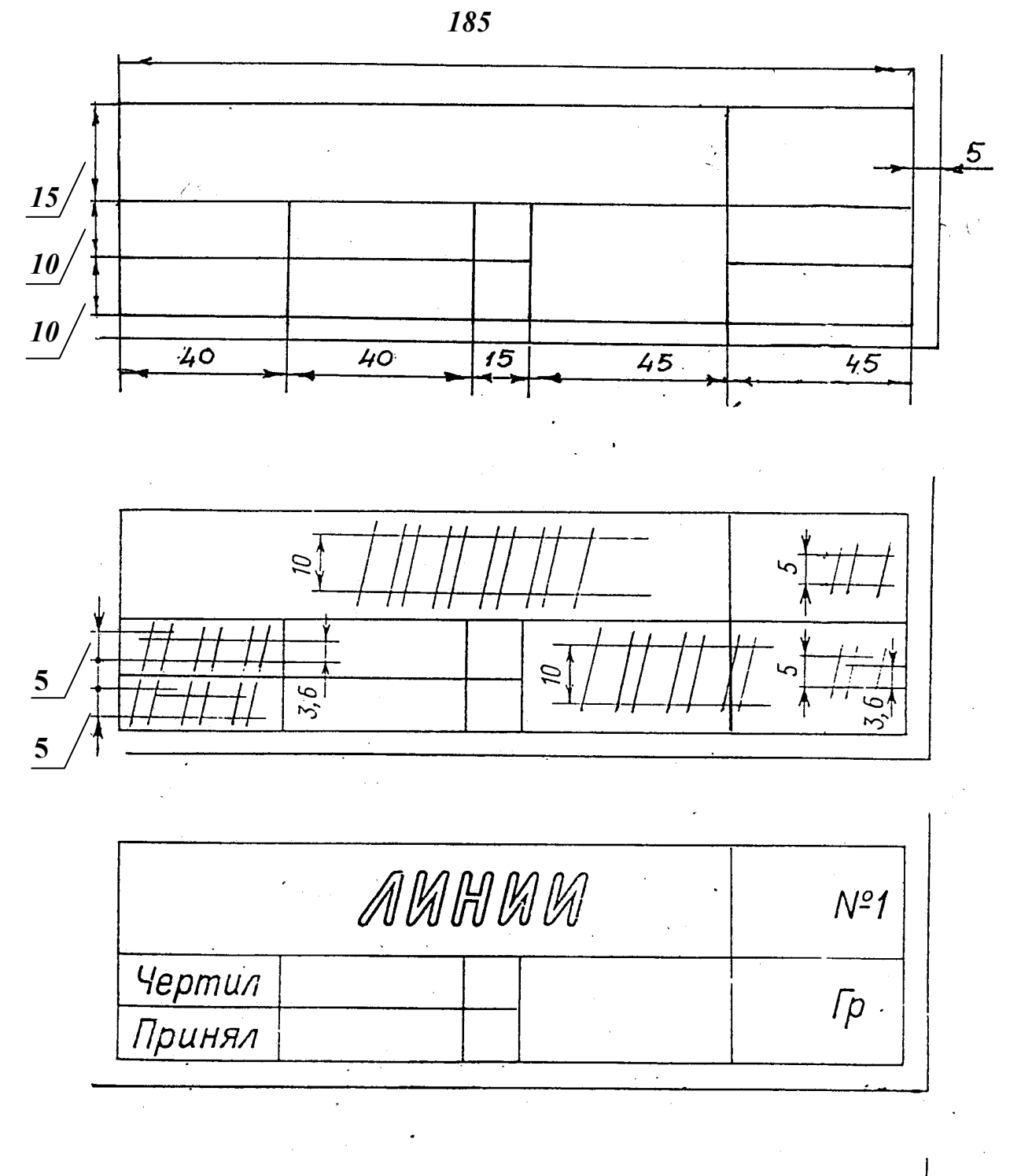

| ЛИНИИ  |  | Nº 1 |
|--------|--|------|
| Чертил |  |      |
| Принял |  |      |

Рис. 9. Основная надпись

 $\ddot{\phantom{a}}$ 

#### **СЛОВАРЬ ТЕРМИНОВ ПО ТЕМЕ «ФОРМАТЫ»**

РУССКИЙ ФРАНЦУЗСКИЙ АНГЛИЙСКИЙ брошюровка le brochage stitching деление la division division делить diviser to divide лист la feuille a sheet площадь  $l$  a place the area подшивка le surface filing поле le champ field размеры les dimentions dimensions стандарты les standards standards сторона le côte side формат le format format ширина la largeur width

#### **ЗАДАНИЯ ДЛЯ ЗАКРЕПЛЕНИЯ МАТЕРИАЛА**

#### **Задание 1. Читайте, пишите текст:**

Для выполнения чертежей используется специальная чертёжная бумага – ватман. Формат – это лист чертёжной бумаги, стороны которого имеют стандартные размеры. Есть пять основных форматов: АО, А1, А2, А3, А4. Исходным форматом является АО, площадь которого 1 м 2 , а остальные получаются его последовательным делением. Рамку чертежа чертят сплошной толстой линией на расстоянии 20 мм от левой границы формата и на расстоянии 5 мм от верхней, нижней и правой границ. Горизонтальные и вертикальные линии рамки нужно чертить с помощью рейсшины (линейки) и угольника.

#### **Задание 2. Ответьте на вопросы:**

- 1. Что называется форматом чертежа?
- 2. Сколько основных форматов?
- 3. Как обозначают форматы?
- 4. Чему равна площадь формата АО?
- 5. Какие расстояния между границами формата и рамкой чертежа слева, справа, снизу, сверху?
- 6. Какие инструменты нужно использовать при вычерчивании рамки чертежа?
- 7. Что такое ватман?

#### **Задание 3. Практическое закрепление материала:**

- 1. Выучите терминологию и отработайте навыки выполнения рамки чертежа и рамки основной надписи.
- 2. Начертите рамки чертежа и основной надписи.

# **1.5. ЧЕРТЁЖНЫЙ ШРИФТ**

 *Чертежный шрифт* применяют (используют) для выполнения надписей и нанесения размерных чисел на чертежах.

 *Чертёжный шрифт* – это стандартные буквы, цифры и знаки, которые одинаковы и просты в написании. Буквы и цифры чертёжного шрифта состоят из отрезков прямых линий: вертикальных, горизонтальных, наклонных и дуг, которые их соединяют.

 При написании текста используют *прописные* (заглавные) и *строчные* (маленькие) буквы

 Для написания стандартных букв нужно знать: высоту прописных букв (*h*), высоту строчных букв (*с*), ширину букв (*g*), толщину линии шрифта (*d*), расстояние между буквами (*а*), расстояние между словами (*e*), расстояние между строками (*b*) и (*к***)** – разность между высотой прописных букв (*h*) и высотой строчных букв *(с*).

 Параметры (размеры) шрифта представлены на рис. 10 и зависят от высоты прописных букв (табл.2).

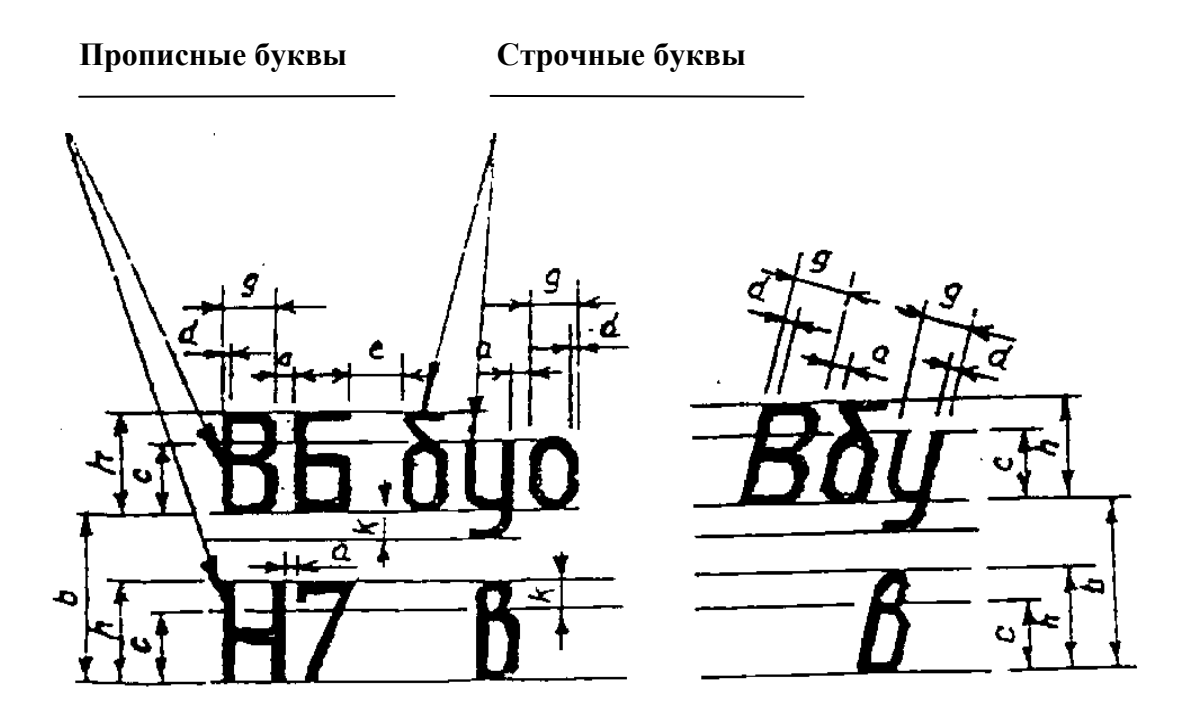

Рис. 10. Размеры шрифта

Стандарт устанавливает два типа шрифта: A  $(d=h/14)$  и B  $(d=h/10)$ без наклона и с наклоном к линии строки равным **75<sup>0</sup>** .

 При выполнении учебных чертежей используют шрифт В с наклоном.

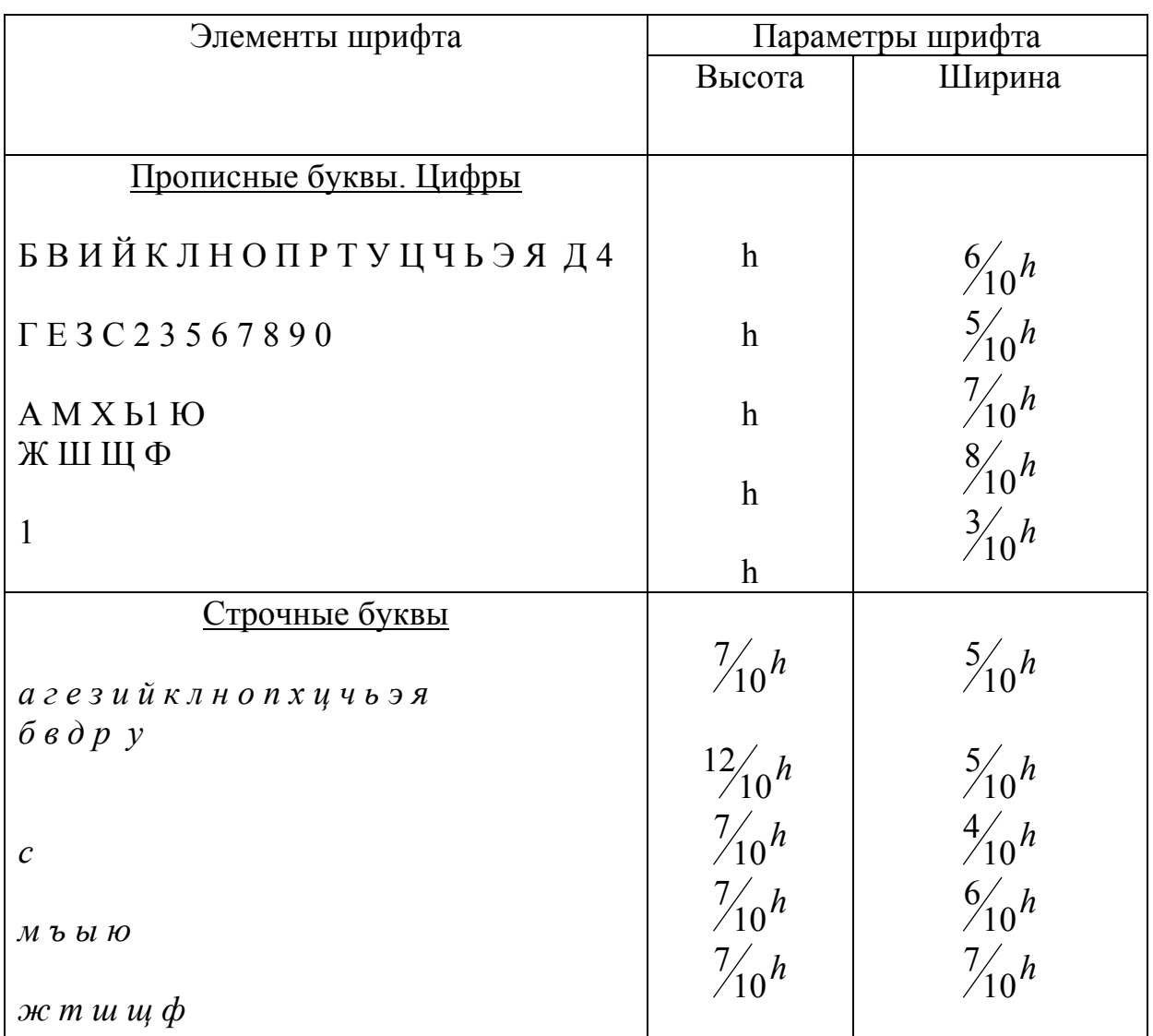

# **Таблица 2. Зависимость параметров шрифта от его размера (высоты h)**

 Параметры для написания слов и предложений приведены в таблице 3.

.

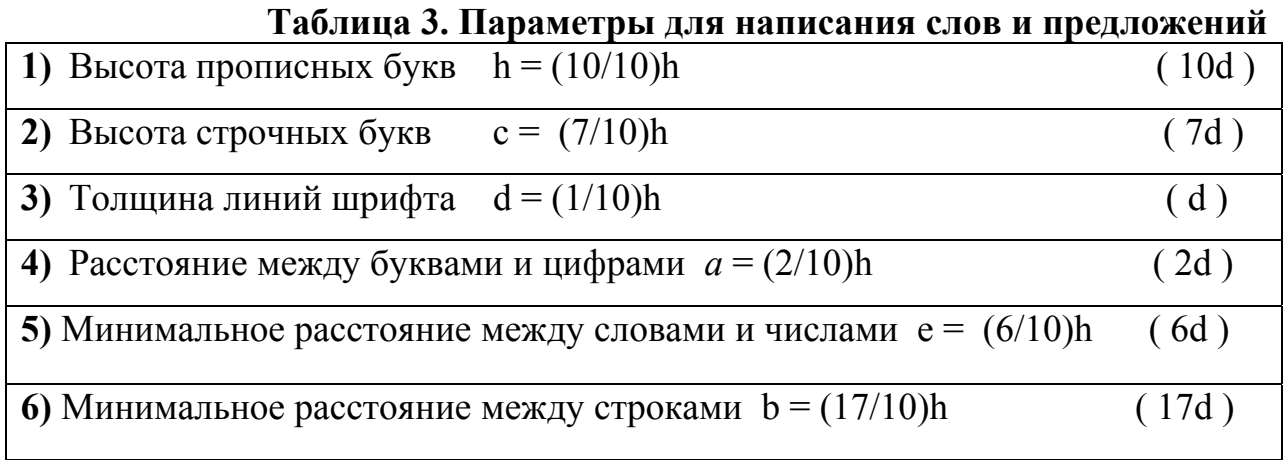

Высота прописных букв – это размер шрифта

Стандарт устанавливает размеры шрифта (*h*):

# **2,5; 3,5; 5; 7; 10; 14; 20; 28; 40.**

Шрифты пишут по сетке: прямой (угол 90<sup>0</sup>, рис.11 а) и наклонной (угол наклона 75<sup>0</sup>, рис.11 б). Высоту прописной буквы делят на 10 равных частей и чертят сетку c шагом (*d*). **Шаг** – это есть толщина линии буквы (*d*=h /10) (рис.11 в, г).

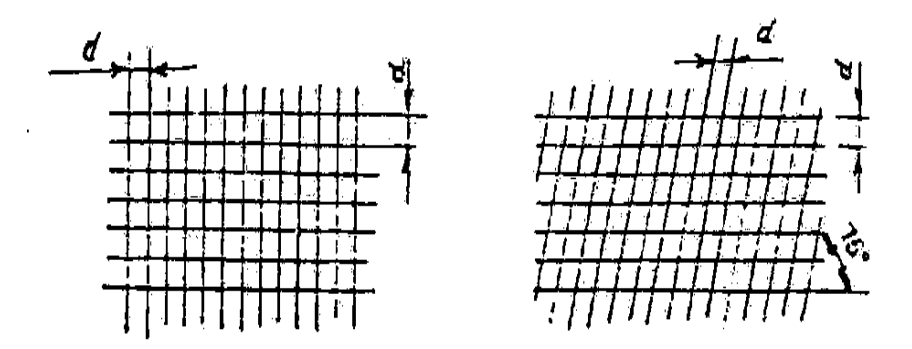

Рис.11. а – прямая сетка; б – наклонная сетка

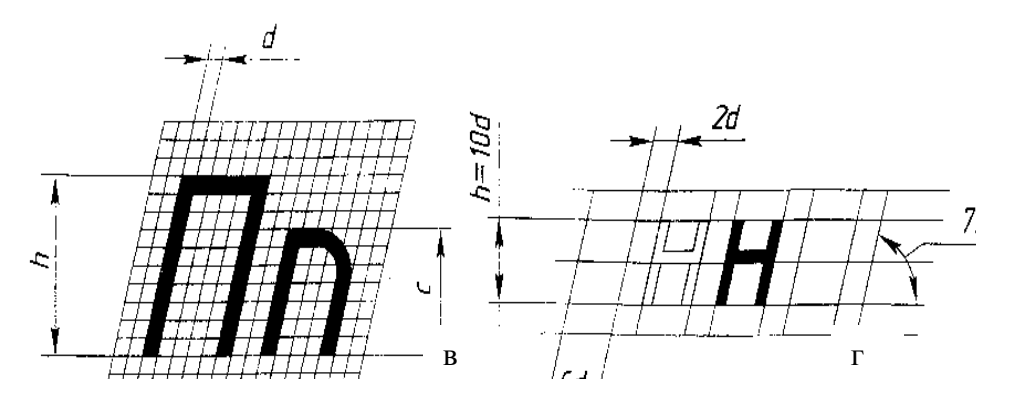

Рис. 11. в – построение буквы; г – пропорции буквы

#### Изучать

написание чертёжного шрифта следует не в алфавитном порядке, а по сложности и однотипности начертания букв. На примерах стрелками указаны направление и порядок обводки элементов букв

#### *Прописные буквы можно условно разделить на пять групп*.

Буквы *первой группы* состоят из отрезков прямых линий – горизонтальных и наклонных под углом  $75^0$ .

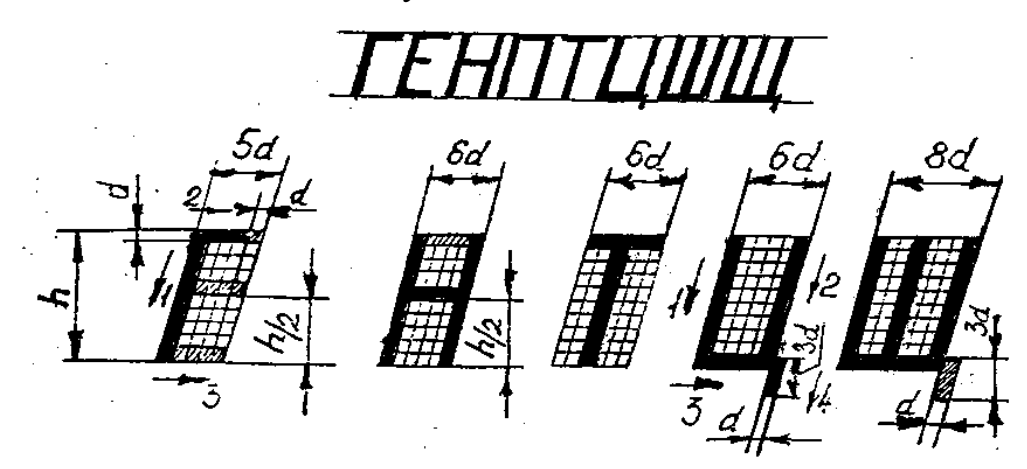

Буквы *второй группы* состоят из отрезков прямых, но наклонённых к горизонтальному направлению под различными углами.

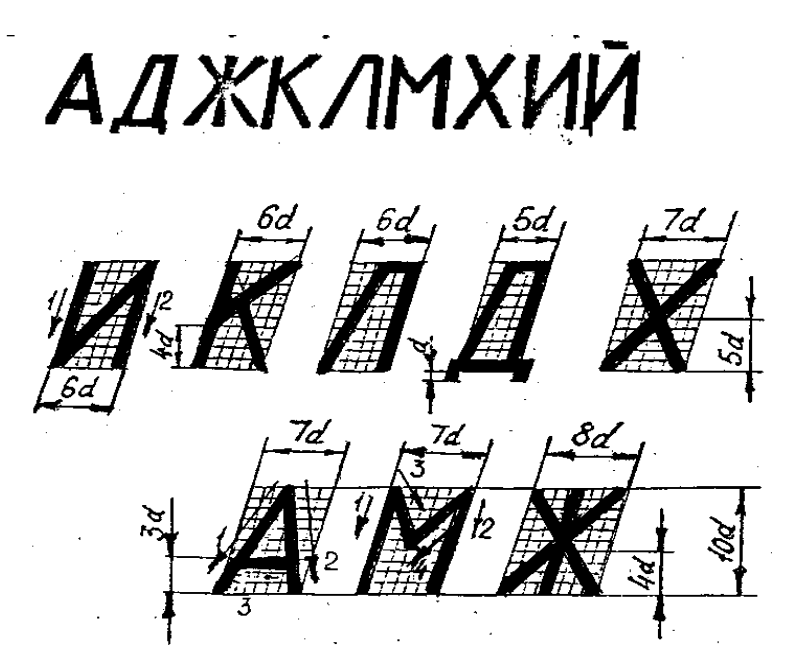

В *третьей группе* букв прямолинейные элементы плавно соединяются небольшими дугами.

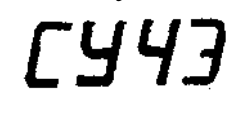

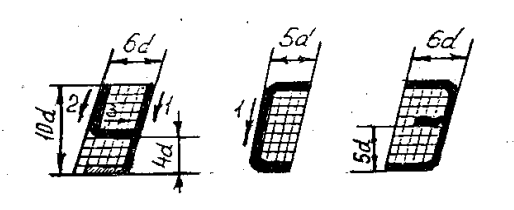

В *четвёртой группе* буквы строят на базе буквы «Р».

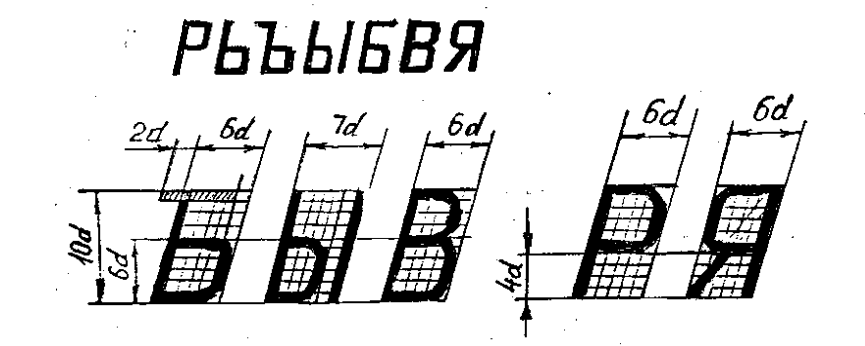

Буквы *пятой группы* строят на базе буквы «О».

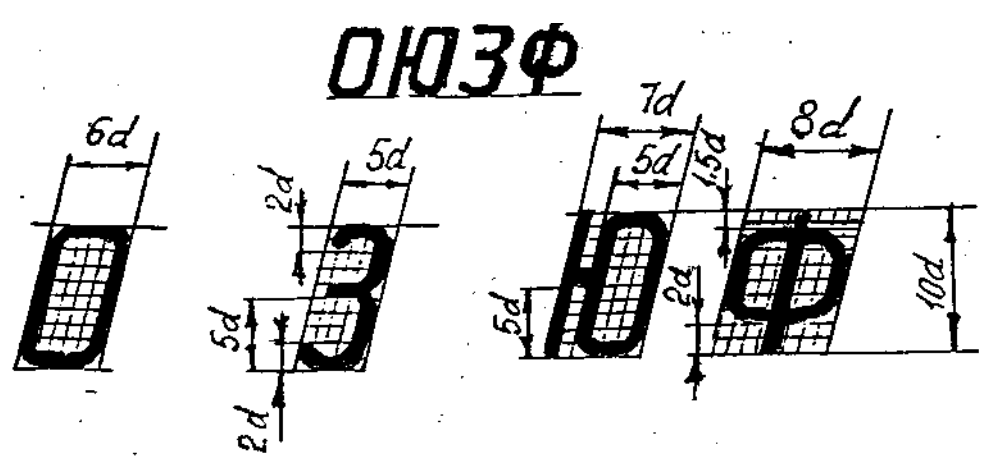

*Строчные буквы также можно разделить на пять групп*.

Буквы *первой группы* н, х, м, к, ж, ь, ы, ъ, я, ч, л имеют конструкцию аналогичную прописным.

У букв *второй группы* прямолинейные элементы соединяются небольшими дугами.

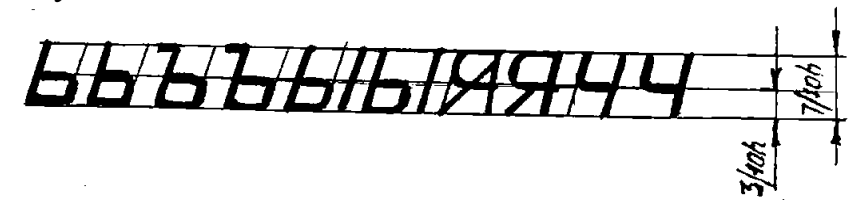

Буквы *третьей группы* строят на элементах буквы «о».

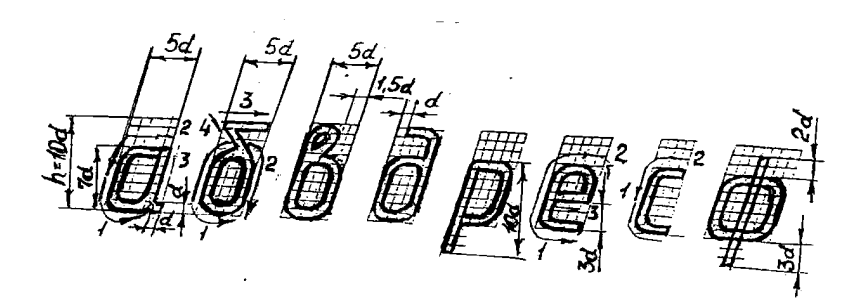

Буквы *четвёртой группы* строят на элементах буквы «и».

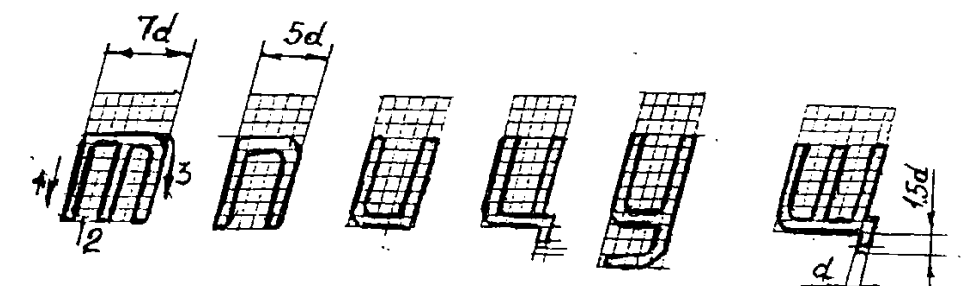

Буквы *пятой группы* состоят только из криволинейных элементов.

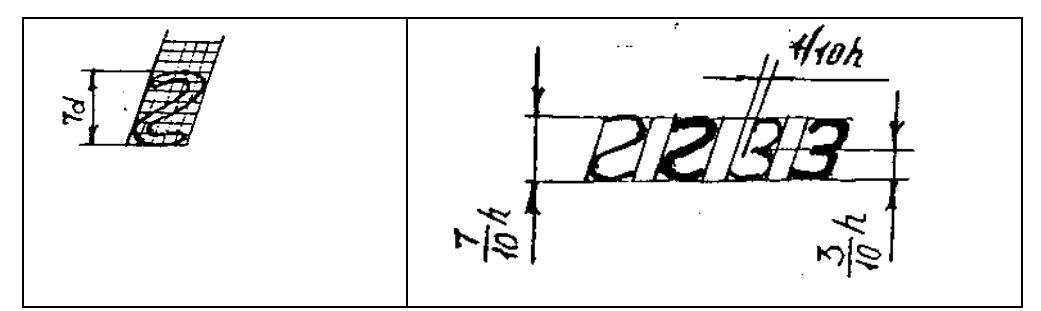

*Цифры 1, 4, 7* состоят только из прямоугольных элементов.

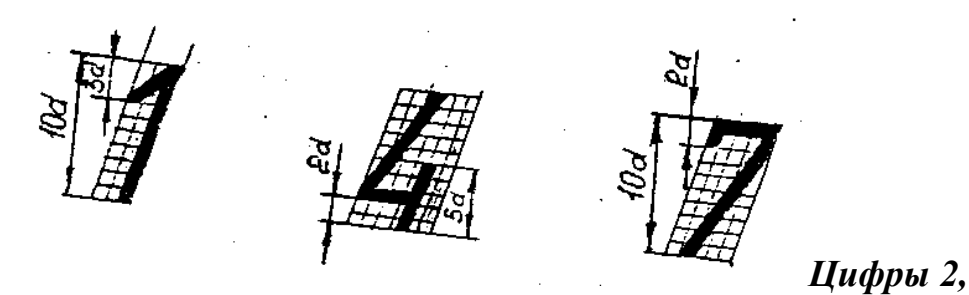

*3, 5, 6, 8, 9, 0* состоят из прямолинейных и криволинейных элементов.

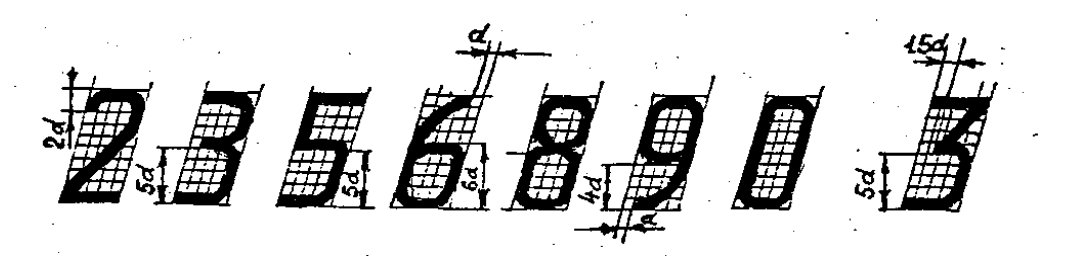

# **СЛОВАРЬ ТЕРМИНОВ ПО ТЕМЕ «ШРИФТЫ ЧЕРТЕЖНЫЕ»**

шрифт les caractères printfont сетка la grille grid шаг le pas step наклон l'inclinaison inclination

3Hak le signe sign прописная буква la majuscule capital letter строчная буква la lettre minuscule small letter высота l'hauteur height строка la ligne line

РУССКИЙ ФРАНЦУЗСКИЙ АНГЛИЙСКИЙ

#### **ЗАДАНИЯ ДЛЯ ЗАКРЕПЛЕНИЯ МАТЕРИАЛА**

#### **Задание 1. Читайте, пишите текст:**

Все надписи, тексты и числа на чертежах нужно выполнять чертёжным шрифтом по ГОСТ 2.304-81. Чертёжный шрифт - это стандартные буквы, числа и знаки, которые отличаются однородностью и простотой написания. Шрифт пишут по сетке: прямой или наклонной. Угол наклона - 75<sup>0</sup>, шаг-толщина линии буквы (*d)*. При написании текста используют прописные (заглавные) и строчные (маленькие) буквы. Размер шрифта – это высота прописных букв (*h)*  в мм. Все параметры шрифта – ширина и высота букв, расстояние между буквами и цифрами, расстояние между словами, расстояние между строками – зависят от высоты прописных букв (*h*)*.* 

#### **Задание 2. Ответьте на вопросы:**

- 1. Что такое чертежный шрифт?
- 2. Чем характеризуется (отличается) чертежный шрифт?
- 3. Чем отличаются строчные буквы от прописных?
- 4. По каким размерам формируется сетка для написания шрифта?
- 5. Какой шрифт лучше использовать в учебных чертежах?
- 6. Какой толщиной линий выполняется чертежный шрифт?
- 7. Что такое размер шрифта?
- 8. Какие размеры шрифта Вы знаете?

#### **Задание 3. Практическое закрепление материала:**

- 1. Выучите терминологию и отработайте навыки чертёжного шрифта.
- 2. Выполните задание №1 «Шрифт».

# **1.6. ЛИНИИ ЧЕРТЕЖА**

Все чертежи выполняются только стандартными линиями. *ГОСТ 2.303-68* устанавливает наименование, начертание, основное назначение и толщину линий. Толщина линии одного и того же типа должна быть одинаковая для всех изображений на чертеже.

*Сплошная основная линия* применяется (используется) для изображения видимого контура предмета.

*Сплошная тонкая линия* используется для проведения осей проекций, выносных и размерных линий, для штриховки сечений.

*Штриховая линия* применяется для изображения на чертежах линий невидимого контура.

*Штрихпунктирной линией* проводят осевые и центровые линии.

**Толщина сплошной толстой основной линии** – это **главный параметр линии** и обозначается буквой *S*. Толщина сплошной тонкой линии, штриховой и штрихпунктирной линий зависит от толщины сплошной толстой основной линии (*S*). Наименование, начертание, основное назначение (использование) и толщина линий приведены в табл. 4. Применение линий по ГОСТ 2.303-68 показано на чертеже детали рис. 12.

#### **Параметры линий учебного чертежа**

Толщина сплошной основной линии *S=* 1 мм Толщина сплошной тонкой линии 3  $\frac{S}{3} = \frac{1}{3}$ мм Толщина штриховой линии 2  $\frac{S}{2} = \frac{1}{2}$ мм Длина штриха – 5 мм, расстояние между штрихами – 1 мм Толщина штрихпунктирной линии 3  $\frac{S}{3} = \frac{1}{3}$ мм Длина штриха – 1,5 мм, расстояние между штрихами – 3 мм.

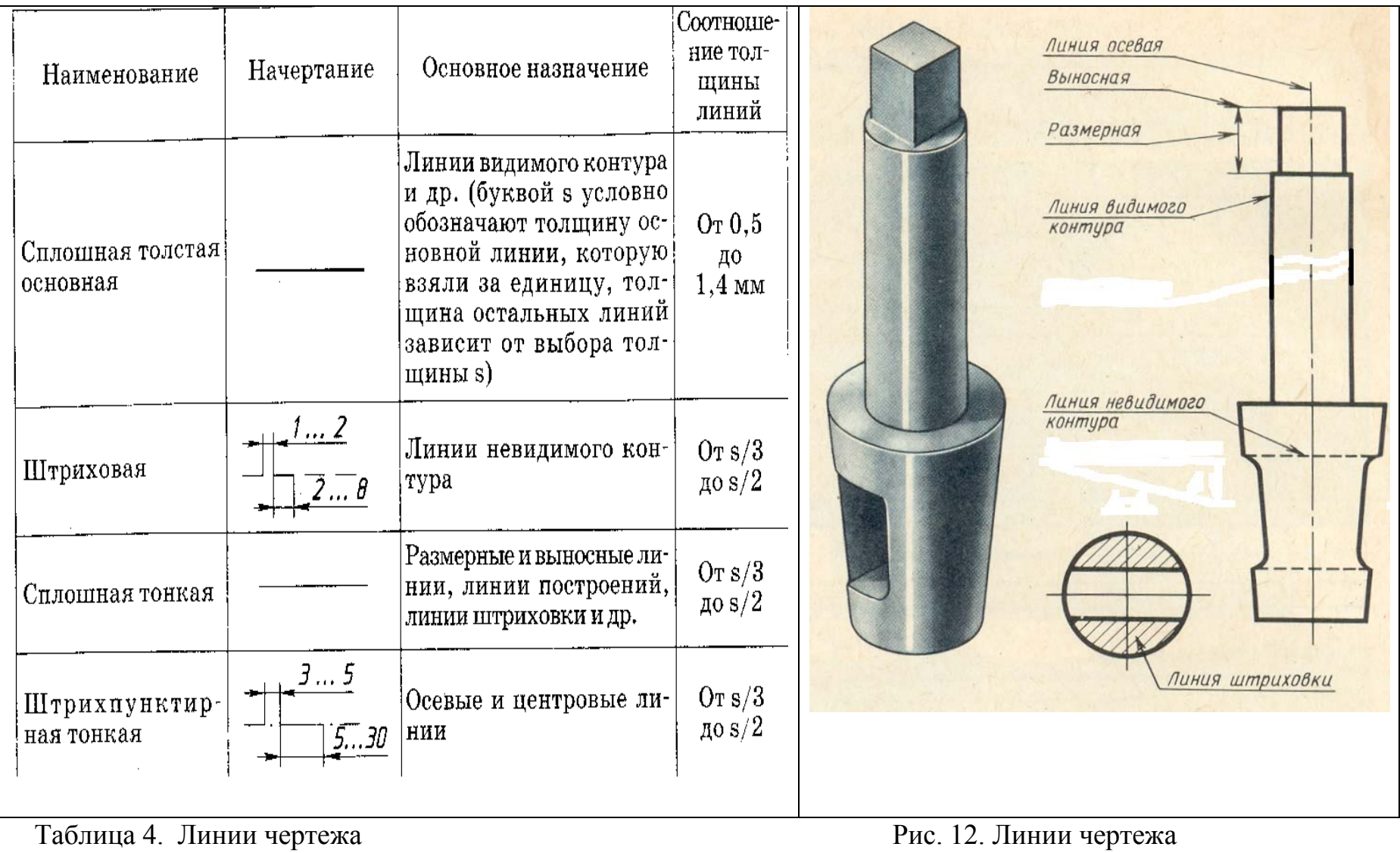

### **СЛОВАРЬ ТЕРМИНОВ ПО ТЕМЕ «ЛИНИИ ЧЕРТЕЖА»**

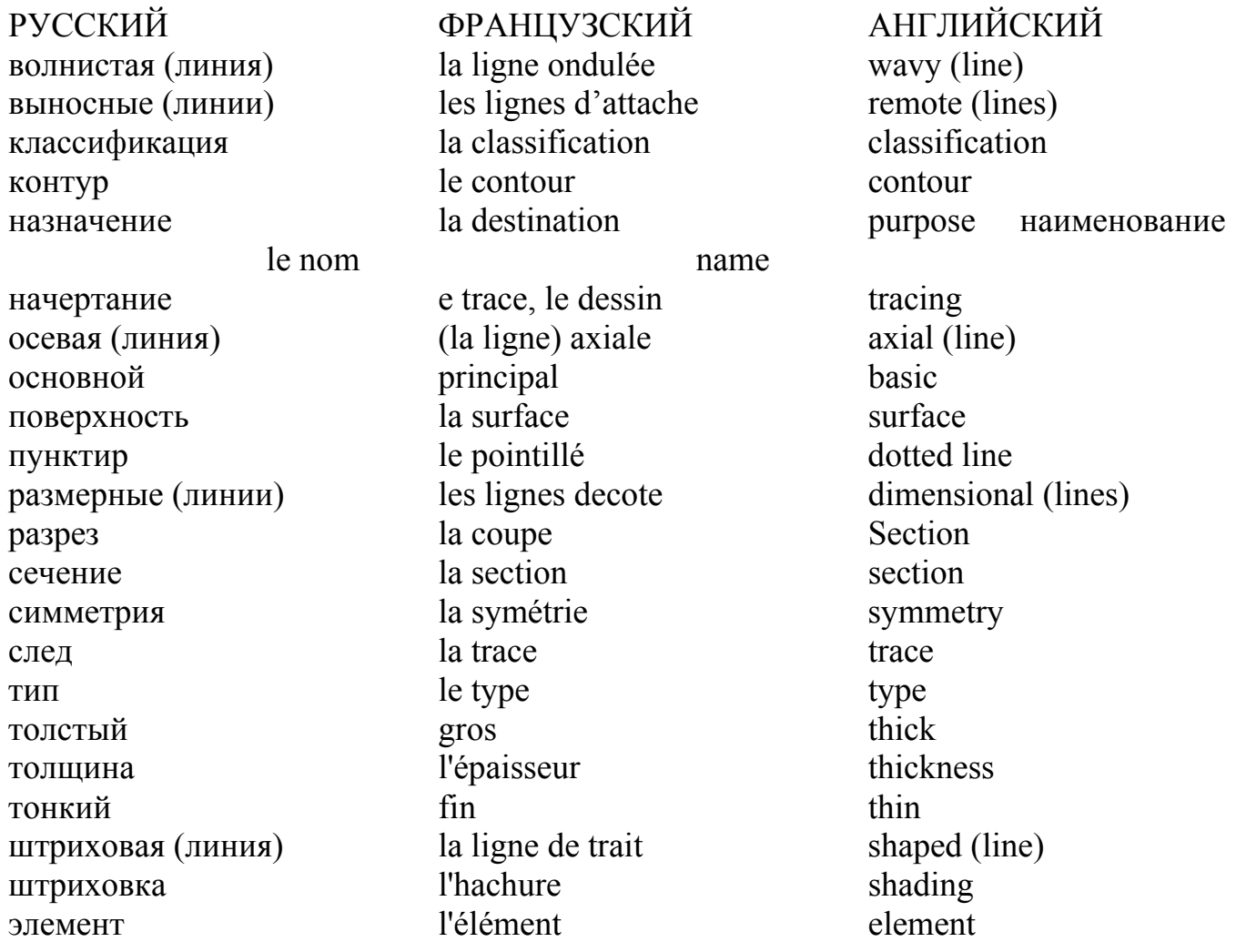

# **ЗАДАНИЯ ДЛЯ ЗАКРЕПЛЕНИЯ МАТЕРИАЛА**

#### **Задание 1. Читайте, пишите текст:**

При выполнении чертежей необходимо выдерживать назначение, начертание и толщину линий чертежа в соответствии с ГОСТ 2.303-68. Контур детали нужно вычерчивать сплошными толстыми основными линиями, их толщина S. Сплошными тонкими линиями следует вычерчивать размерные и выносные линии, линии штриховки. Их толщина равна S/3.Расстояние между линиями штриховки равно 1-10 мм, угол наклона их-45°. Линии невидимого контура следует чертить штриховой линией. Её толщина равна S/2. Длина штрихов и расстояние между штрихами должны быть одинаковыми.

Для вычерчивания осевых и центровых линий используют штрихпунктирные линии, их толщина равна S/3, а длина штрихов и расстояние между ними должны быть одинаковыми для всего чертежа. Центр окружности – это точка пересечения штрихов.

#### **Задание 2. Ответьте на вопросы:**

- 1. Какие линии используются для вычерчивания чертежей?
- 2. Назовите типы линий.
- 3. Назовите толщины линий.
- 4. Какие линии используются для вычерчивания осевых (центровых) линий?
- 5. Какие линии используются для вычерчивания штриховки?
- 6. Какая длина штриха: штриховых линий, штрихпунктирных линий?
- 7. Чему равно расстояние между штрихами: штриховых линий, штрихпунктирных линий?
- 8. Чему равно расстояние между линиями штриховки?

#### **Задание 3. Практическое закрепление материала:**

- 1. Выучите терминологию и отработайте навыки вычерчивания линий чертежа.
- 2. Выполните задание №2 «Линии чертежа».

## **1.7. НАНЕСЕНИЕ РАЗМЕРОВ**

Чтобы изготовить любую деталь, нужно знать её *размеры*. Каждый предмет имеет размеры: *длину, ширину, высоту*. Эти размеры наносят на чертёж в миллиметрах. Буквы «мм» не пишут. Нанесение размеров представлено на рис. 13.

Чтобы нанести размеры, чертят выносные и размерные линии. Выносные и размерные линии – это сплошные тонкие линии.

Размерную линию чертят параллельно измеряемой линии (рис. 13). Расстояние от линии контура до размерной линии – *6-10 мм*. Размерную линию ограничивают **стрелками.** Величина стрелки зависит от толщины линии видимого контура. Все стрелки на чертеже одинаковые (рис. 13).

Выносные линии перпендикулярны размерной линии. Выносные линии продолжают за размерную линию на *1-5 мм*. Над размерной линией пишут размерное число. Расстояние от размерной линии до размерного числа – *1 мм*.

#### **Правила нанесения размеров по гост:**

- 1. Размерное число наносят над размерной линией в мм, но без «мм».
- 2. Количество размеров должно быть минимальное, но достаточное.
- 3. Выносные линии чертят не всегда. Можно использовать линии контура.
- 4. Размерные и выносные линии не должны пересекаться.
- 5. Для указания размеров угла размерная линия проводится в виде дуги с центром в его вершине, а выносные линии радиально (в виде радиуса). Знаки градусов наносятся на уровне высоты цифры размерного числа. Размерные числа угловых размеров наносятся над размерными линиями со стороны их выпуклости.
- 6. Когда длина размерной линии ≤*12 мм*, стрелки чертят «снаружи».
- 7. Когда на размерной линии мало места для стрелок (длина стрелки (*6-10*)*S*) наносят точки или засечки.
- 8. Перед размерными числами наносят знаки:  $\emptyset$ ,  $\Box$ ,  $R$ ,  $s$ ,  $l$ . 3нак,

который указывает размер диаметра, представляет собой окружность, пересечённую наклонной чертой под углом в *75<sup>0</sup>* к размерной линии. Перед размерным числом, которое указывает размеры элементов квадратной формы ставят квадрат ( $\Box$ ). Высота знака равна 4/7 высоты цифр размерных чисел.

Перед размерным числом, которое указывает величину радиуса, ставят прописную букву **R**.

Перед размерным числом, которое указывает толщину детали, ставят строчную букву **s**.

Перед размерным числом, которое указывает длину детали, ставят строчную букву *l*.

- 9. При нанесении размера диаметра внутри окружности размерное число смещают относительно середины размерной линии.
- 10. Размеры двух и более одинаковых элементов (например, отверстия) наносят  $\frac{\varnothing10}{\varnothing}$ ) количество элементов.

один раз и пишут (3 *отв. 012*,  $\frac{300}{4}$ 

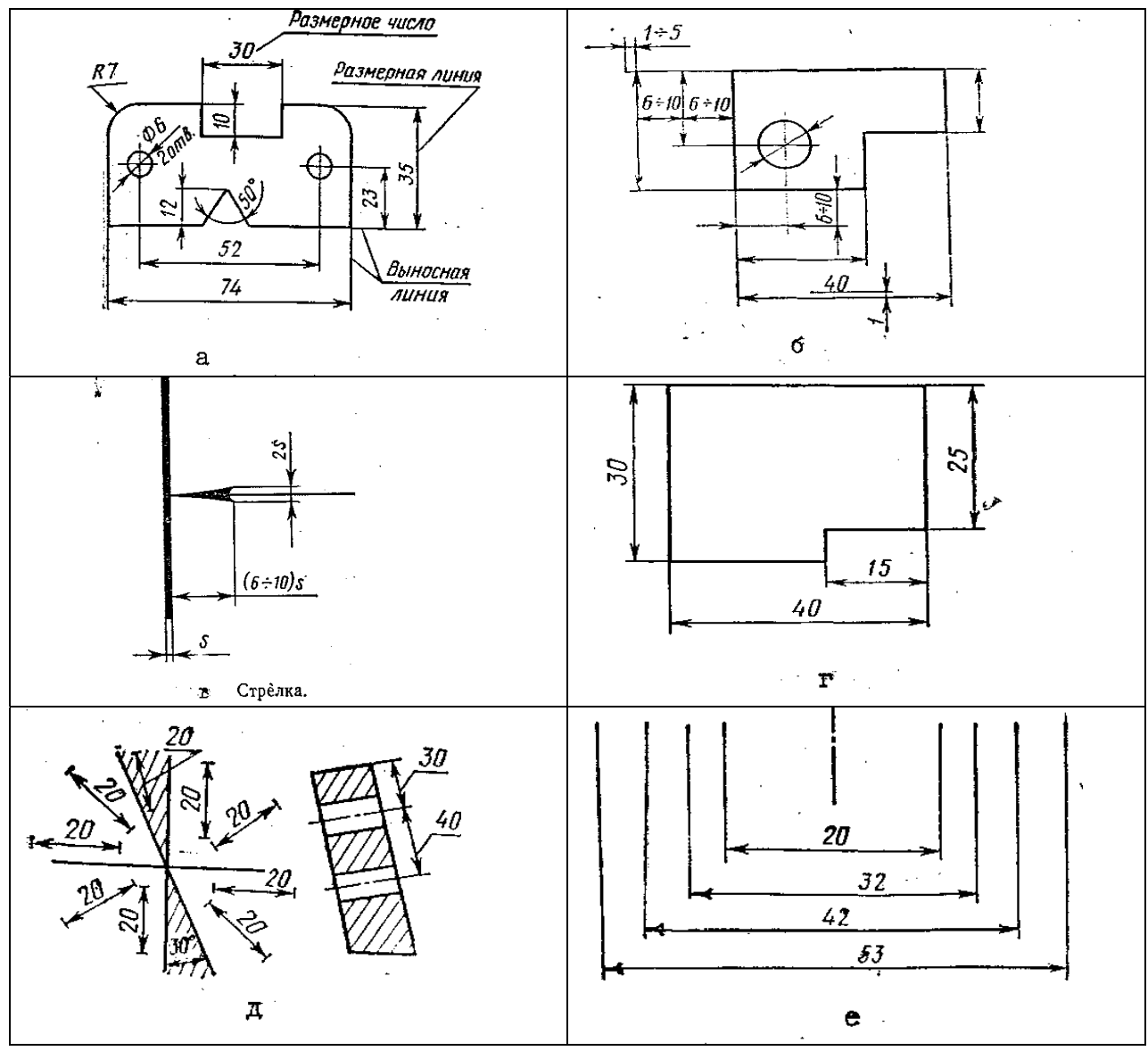

Рис. 13. Нанесение размеров

# **СЛОВАРЬ ТЕРМИНОВ ПО ТЕМЕ «НАНЕСЕНИЕ РАЗМЕРОВ»**

РУССКИЙ ФРАНЦУЗСКИЙ АНГЛИЙСКИЙ

выносная линия la ligne d'attache remote line градус le degré degree диаметр le diamètre diameter дуга l'arc arch квадрат le carré square конструкция la structure design контур le contour contour концентрическая concentrique concentric метр le mètre meter миллиметр le millimètre millimeter минута la minute minute отверстие l'orifice aperture радиус le rayon radius размерная линия la ligne de cote dimensional line сантиметр le centimètre centimeter секунда la seconde second стрелка la flèche arrow(Pointer) трафарет le patron stencil фаска la face flat число размерное le nombre, dimensional number

de dimension

# **ЗАДАНИЯ ДЛЯ ЗАКРЕПЛЕНИЯ МАТЕРИАЛА**

#### **Задание 1. Читайте, пишите текст:**

Для того, чтобы определить величину детали и сделать её чертёж, необходимо знать размеры. Поэтому на каждом чертеже наносят размеры по правилам ГОСТ 2.307-68. На изображении чертят выносные и размерные линии, стрелки. Затем пишут размерные числа, которые определяют действительные размеры детали в миллиметрах.

#### **Задание 2. Ответьте на вопросы:**

- 1. Какой тип линий используют при вычерчивании выносных и размерных линий?
- 2. Как называются числа, которые указываются на чертеже?
- 3. Какое расстояние между размерными линиями и линией контура?
- 4. Что обозначает размерное число?
- 5. На какую длину выносные линии могут выходить за концы стрелок?
- 6. Какой знак пишут перед размером окружности?
- 7. Что обозначает R перед размерным числом?
- 8. Как указывают размеры квадратных элементов деталей?
- 9. Как проводят размерные и выносные лини для угловых размеров? **Задание 3. Практическое закрепление материала:**
- 1. Выучите терминологию.
- 2. Отработайте навыки нанесения размеров.

## **1.8. МАСШТАБЫ**

На практике выполняют чертежи очень крупных деталей, например, деталей автомашин, самолётов, кораблей, и очень мелких – деталей часового механизма, приборов.

Не всегда можно выполнять чертежи предметов в их натуральную величину. Большие предметы изображают меньше в несколько раз, малые предметы изображают больше.

*Действительные размеры* предмета определяются *размерными числами* на чертеже.

*Размеры изображения* предмета чертятся на чертеже (рис. 14).

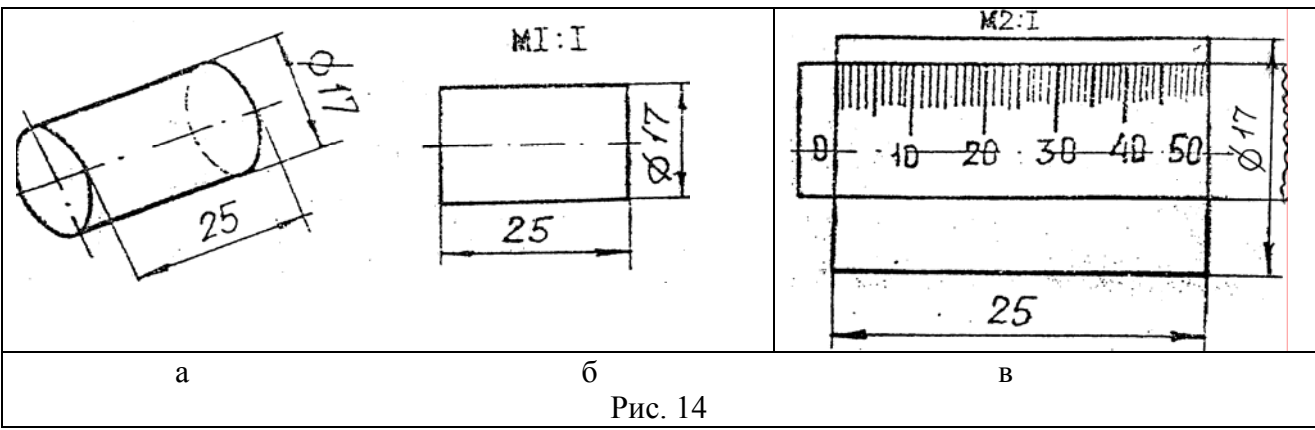

На рис. *14а* дано изображение цилиндра в натуральную величину.

На рис. *14 б* чертёж цилиндра выполнен в масштабе 1:1, потому что размеры изображения (Ø17 мм и длина 25 мм) равны действительным его размерам.

На рис. *14 в* чертёж цилиндра выполнен в масштабе 2:1, так как размеры изображения (Ø34 мм и длина 50 мм) больше, чем действительные размеры детали (размерные числа) – Ø17 и 25 в два раза.

*Масштабом называется отношение линейных размеров изображения предмета к действительным линейным размерам предмета.*

**Масштаб** = *действительные линейные размеры предмета* = *линейные размеры изображения*  $=$ *размерное число длина размерной линии на чертеже*

Например, для чертежа цилиндра на рис. *14 в* масштаб определяется:

$$
\frac{50}{25} = \frac{0034}{0017} = \frac{2}{1}
$$

На чертеже масштаб обозначают буквой «М» и пишут: М1:1, М2:1, М5:1 и так далее.

Масштабы изображений и их обозначение на чертежах устанавливает стандарт.

В черчении применяют следующие величины масштабов.

#### *Натуральная величина – 1:1.*

*Масштабы уменьшения – 1:2; 1:2,5; 1:4; 1:5; 1:10, 1:15, 1:20. Масштабы увеличения – 2:1; 2,5:1; 4:1; 5:1; 10:1, 20:1.* 

Размеры на чертеже всегда проставляют действительные, независимо от величины масштаба.

Угловые размеры при уменьшении или увеличении изображения не изменяются.

#### **СЛОВАРЬ ТЕРМИНОВ ПО ТЕМЕ «МАСШТАБЫ»**

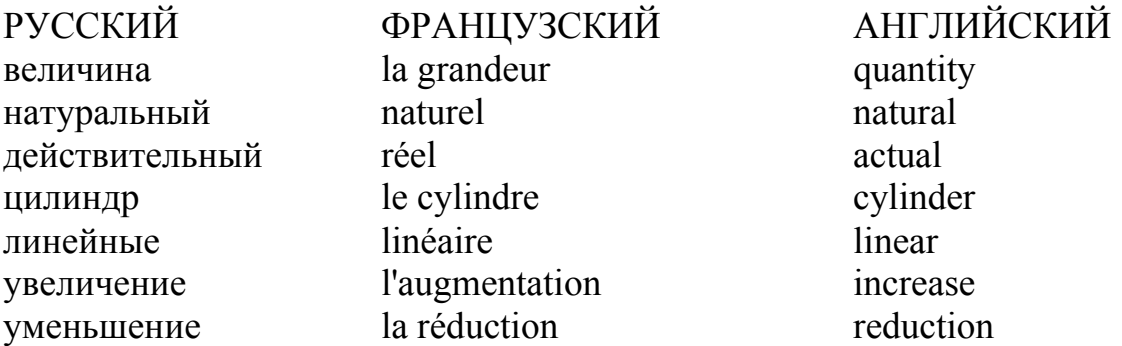

#### **ЗАДАНИЯ ДЛЯ ЗАКРЕПЛЕНИЯ МАТЕРИАЛА Задание 1. Читайте, пишите текст:**

Для того, чтобы изготовить предмет (деталь), нужно иметь его чертёж. Детали бывают большие и малые. При вычерчивании чертежей используют масштаб. Масштаб показывает, во сколько раз линейные размеры изображения детали больше или меньше действительных линейных размеров детали. Масштаб увеличения применяют для деталей, которые имеют маленькие действительные размеры. При вычерчивании больших деталей применяют масштаб уменьшения. Масштаб 1:1 применяется, если размеры изображения равны действительным размерам детали. Размерные числа на чертеже – это действительные размеры детали (рис. 14) и они не зависят от масштаба.

#### **Задание 2. Ответьте на вопросы:**

- 1. Что называется масштабом?
- 2. Какие бывают масштабы?
- 3. Как обозначают масштаб на чертеже?
- 4. Когда применяют масштаб увеличения, уменьшения?
- 5. В чём различие между действительными размерами предмета и размерами изображения?
- 6. Что означают записи: М1:5; М1:1; М10:1?

#### **Задание 3. Практическое закрепление материала:**

- 1. Выучите терминологию и отработайте навыки вычерчивания окружностей.
- 2. Начертите окружность Ø40 мм в масштабах 1:1, 1:2, 2:1 и проставьте её размер на всех изображениях.

# 2. ГЕОМЕТРИЧЕСКИЕ ПОСТРОЕНИЯ

*Геометрические построения* – это правила вычерчивания элементов деталей с помощью чертёжных инструментов.

# **2.1. АНАЛИЗ ГРАФИЧЕСКОГО ИЗОБРАЖЕНИЯ**

 *Анализ графического изображения* – это определение геометрических построений, которые необходимы для выполнения чертежа. Основа анализа – это разделение процесса построения контура изображения на отдельные геометрические построения. На чертежах выполняют деление отрезков прямых, углов и окружностей на равные части.

# **2.2. ДЕЛЕНИЕ ОТРЕЗКОВ ПРЯМЫХ НА РАВНЫЕ ЧАСТИ**

**Деление отрезка прямой на две и четыре равные части.** Из концов отрезка **А** и **В** циркулем проводят две дуги окружности радиусом **R**, бόльшим половины отрезка  $\left| R \right\rangle \frac{dE}{d\Omega}$ ⎠  $\left(R\right)\frac{AB}{2}$  $\left(R \frac{AB}{2}\right)$ , до взаимного пересечения в точках **А** и **В** (рис.15 а).

Полученные точки **a** и **b** соединяют прямой. Точка **С** есть середина отрезка **АВ** и делит его пополам. Если выполнить подобное построение для отрезков **СВ** и **АС**, то можно разделить отрезок **АВ** на четыре равные части.

Практическое применение деления отрезка на четыре равные части представлено на рис.15 б.

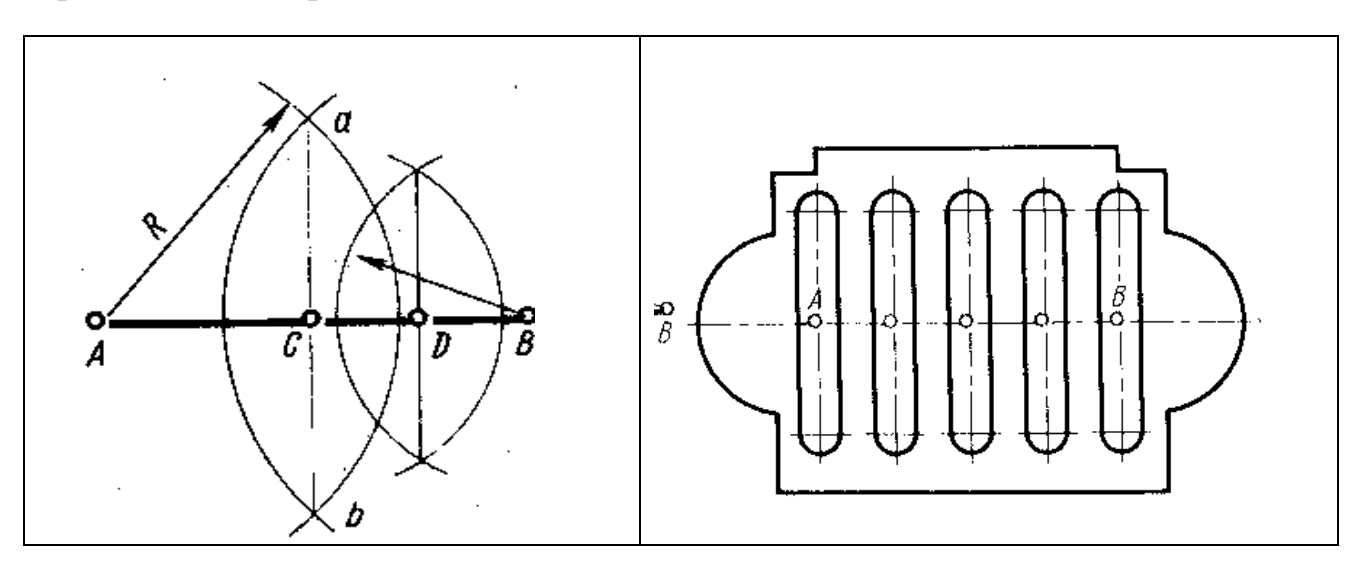

Рис. 15 а. Деление отрезка на две и четыре Рис. 15 б. Пластина с пазами (практическое

равные части применение способа деления отрезка на четыре равные части)

**Деление отрезка прямой на любое число равных частей.** Пусть отрезок *АВ* требуется разделить на 11 равных частей. Из точки *В* проводят под острым углом к отрезку прямую линию (рис. 16, а), на которой от точки *В* измерительным циркулем откладывают 11 равных отрезков произвольной величины. Точку *11* соединяют с концом *А* данного отрезка прямой линии. Из точек делений 1-10 проводят прямые, параллельные прямой *11А*, которые и делят отрезок *АВ* на 11 равных частей. Практическое применение деления отрезка прямой на любое число равных частей представлено на рис. 16, б.

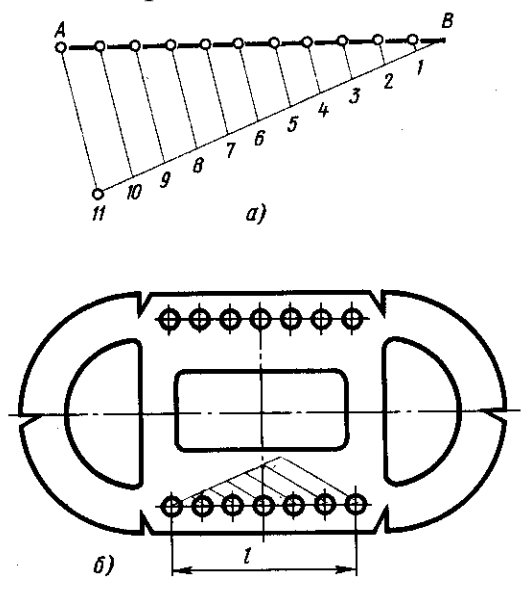

Рис. 16, а - Деление отрезка на «*n*» равных частей; б – деталь (практическое применение деления отрезка на «*n*» равных частей)

# 2.3. ПРОВЕДЕНИЕ ПЕРПЕНДИКУЛЯРНЫХ И ПАРАЛЛЕЛЬНЫХ ЛИНИЙ

#### **Опускание перпендикуляра из данной точки на прямую.**

Из

данной точки *С* (рис. 17) проводят дугу окружности произвольного радиуса так, чтобы она пересекала прямую *АВ* в точках *D* и *E*. Из этих точек описывают две дуги окружности радиусом *R*, бóльшим половины отрезка *DE*, до пересечения в точке *F*. Точки *F* и *С* соединяют прямой, которая и будет перпендикуляром к *АВ.* 

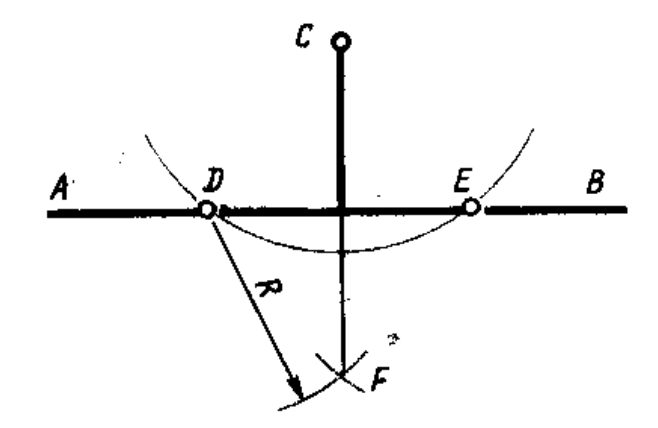

Рис. 17. Проведение перпендикуляра к прямой из данной точки

**Проведение прямой параллельной данной прямой через заданную точку.**  *В* – это произвольная точка на прямой «*a*» (рис. 18). Из точек *В* и *А* проводят дуги радиусом *R=АВ*. *С* – это точка пересечения дуги с прямой *a.* Из точки *В* проводят дугу радиусом *r=АС* и получают точку пересечения *D*. Через точки *А* и *D* проводят прямую «*в*», которая параллельна прямой «*a*».

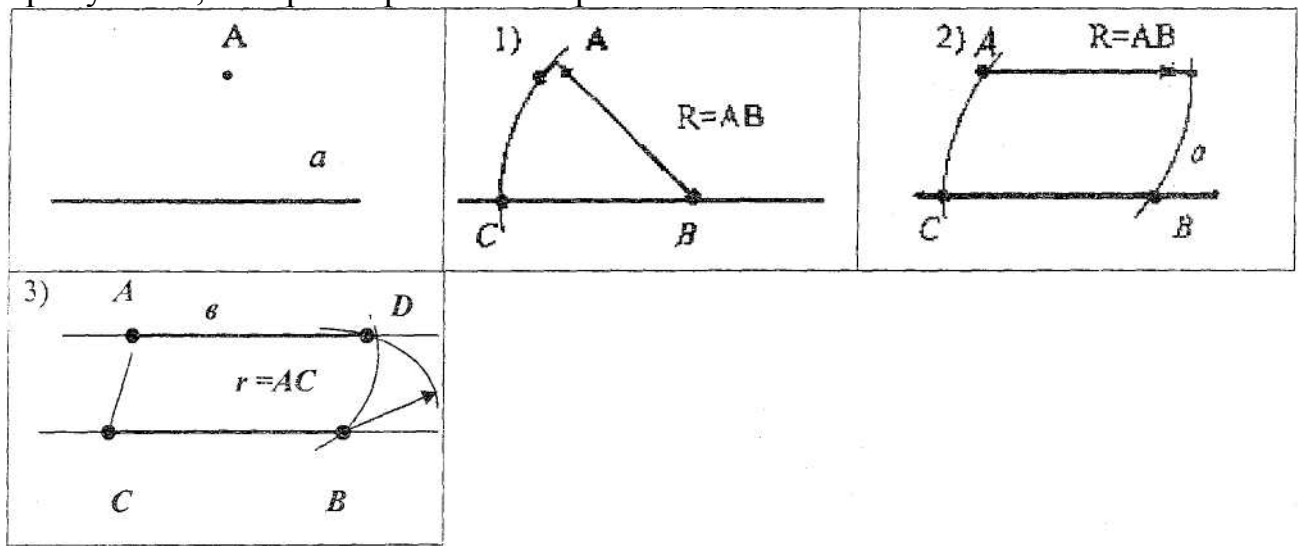

Рис. 18. Построение параллельных прямых

#### **2.4. ПОСТРОЕНИЕ И ДЕЛЕНИЕ УГЛОВ НА РАВНЫЕ ЧАСТИ**

**Построение углов.** Углы можно строить на чертеже с помощью двух угольников (одного с углами 45<sup>0</sup> и другого с углами 30<sup>0</sup> и 60<sup>0</sup>) (рис. 19) или транспортира.

На рис. 19 показано, как при различных положениях угольников на линейке можно строить углы 30<sup>0</sup> (150<sup>0</sup>), 60<sup>0</sup> (120<sup>0</sup>) и 45<sup>0</sup> (135<sup>0</sup>). Углы 75<sup>0</sup> (105<sup>0</sup>) и другие строятся при использовании одновременно двух угольников.

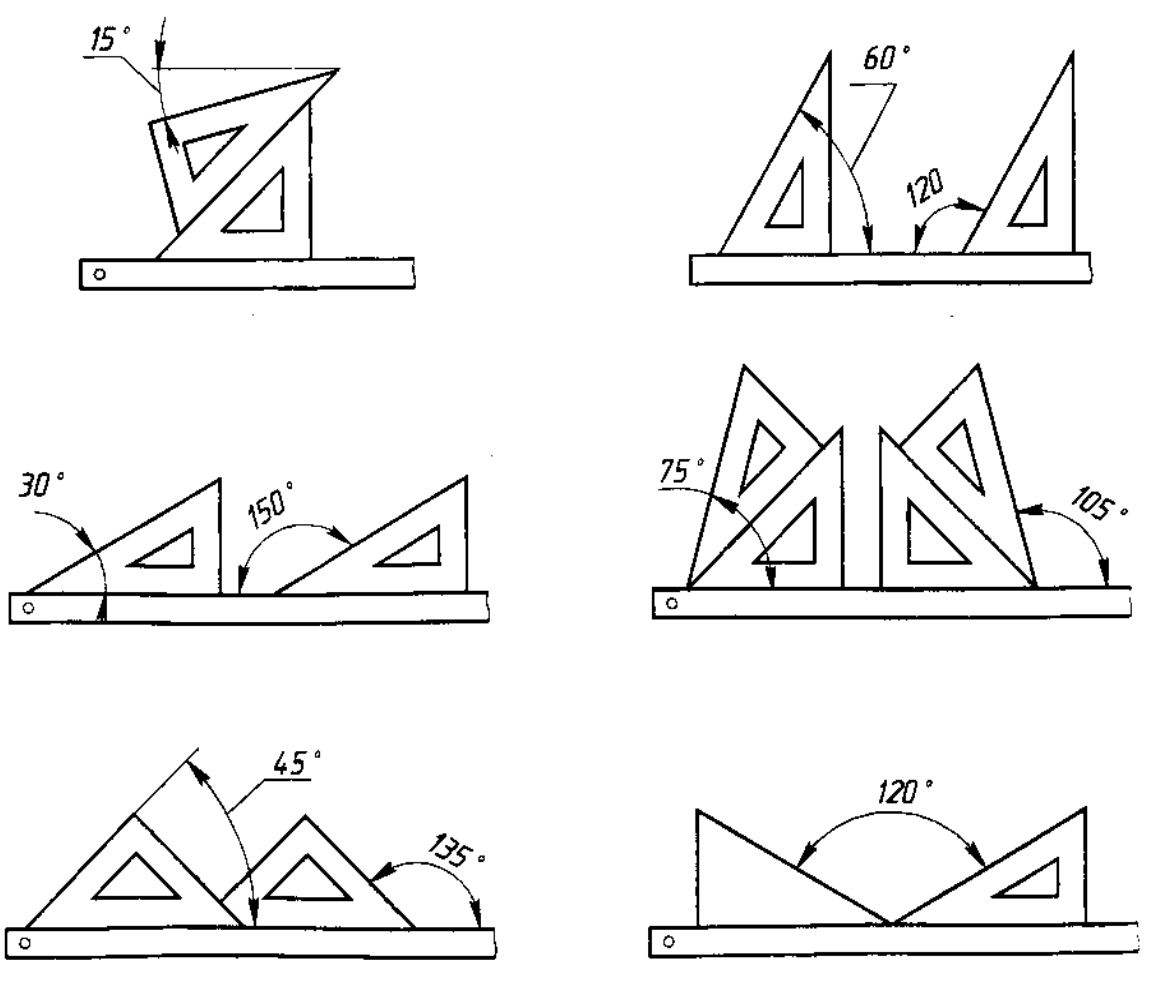

Рис. 19. Построение углов с помощью двух угольников

Транспортиром строят на чертеже углы любой величины. При помощи транспортира рекомендуется строить те углы, которые невозможно построить двумя угольниками.

**Деление углов на две равные части.** Из вершины угла *О* произвольным радиусом проводят дугу окружности, которая пересекает стороны угла в точках **M** и **N** (рис. 20). Из точек пересечения **M** и **N**, как из центров радиусом *R,* бóльшим чем половина дуги *MN*, проводят две дуги окружностей до пересечения между собой в точке *А*. Точку *А* и вершину угла *О* соединяют прямой линией. Прямая *ОА* есть биссектриса угла и делит его на две равные части.

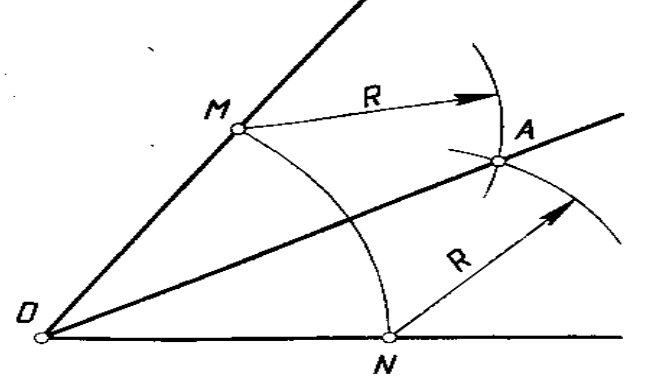

Рис. 20. Деление угла на две равные части

## **2.5. ОКРУЖНОСТЬ. ДЕЛЕНИЕ ОКРУЖНОСТИ НА «N» РАВНЫХ ЧАСТЕЙ (ПОСТРОЕНИЕ МНОГОУГОЛЬНИКОВ)**

*Окружность* – это замкнутая плоская кривая линия (рис. 21, а). Расстояние от центра до любой точки окружности постоянно. Это расстояние – *радиус* окружности.

*Круг* – это часть плоскости, которую ограничивает окружность (рис. 21, б).

Прямая, которая пересекает окружность, есть *секущая*. Отрезок секущей, который находится между точками *А* и *В*, есть *хорда*.

Хорда, которая проходит через центр, есть *диаметр*.

Хорда перпендикулярна радиусу, который проходит через её середину.

Часть окружности есть *дуга* (рис. 21, в). Через три точки, если они не лежат на одной прямой, можно провести только одну окружность.

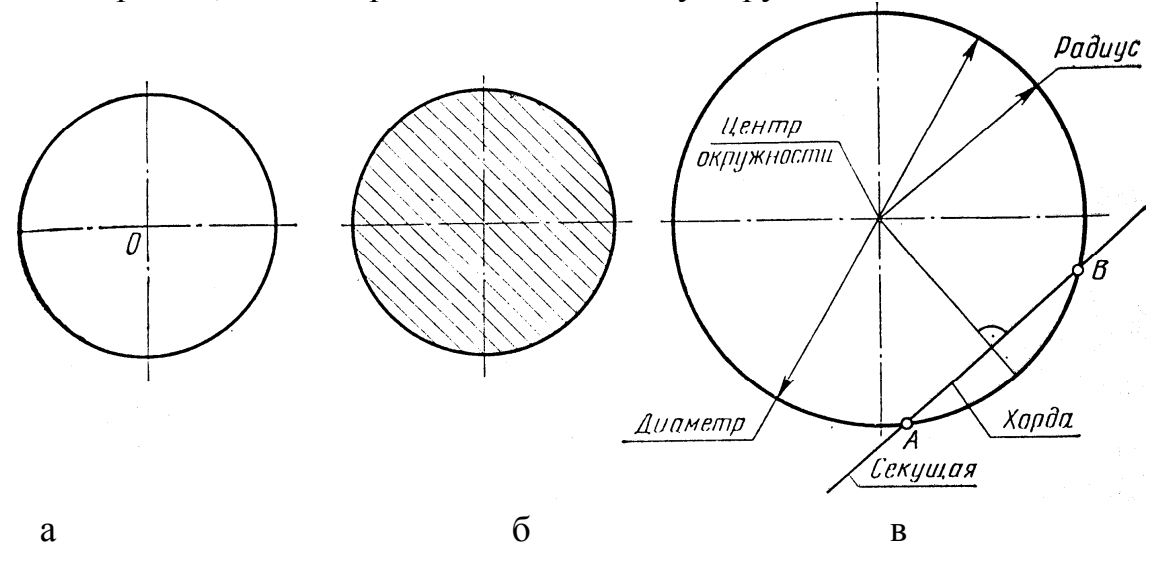

Рис. 21: а – окружность; б – круг; в – элементы окружности

#### **Деление окружности на «n» равных частей.**

Уметь делить окружность на равные части – это значит уметь строить правильные многоугольники.

 *Многоугольник – это замкнутая ломаная, соседние звенья которой не лежат на одной прямой.* Вершины ломанной называются *вершинами* многоугольника, а звенья ломанной – его *сторонами*. *Правильный многоугольник – это многоугольник с равными сторонами и углами.* 

 Многоугольник с «*N*» вершинами, а значит, и с «*N*» сторонами называется *N*-угольником.

 Все геометрические построения при делении окружности нужно сначала выполнять в тонких линиях, а затем вписанные правильные многоугольники навести сплошными линиями.

#### **Деление окружности на равные части представлено на рис. 22**

- *На три равные части* окружность делится точками *C, M, N***.** Их можно получить, если из точки *D* провести дугу радиусом окружности до пересечения с окружностью в точках *M* и *N***.** Соединяя точки *M, N* и *C,* получим правильный вписанный треугольник (рис. 22, а).
- *На шесть равных частей* можно разделить окружность, если из точек*А* и *В* горизонтального диаметра радиусом окружности провести дуги, пересекающие окружность в точках *1, 2, 3, 4*. Соединяя точки деления между собой и с *А, В*, получим правильный вписанный шестиугольник (рис. 22, б).
- *На двенадцать равных частей* можно разделить окружность, если из точек *А, В, C*, *D* горизонтального и вертикального диаметров провести дуги, пересекающие окружность в точках *1, 2, 3, 4, 5, 6, 7, 8*. Соединив точки деления между собой и с *А, В*, *C*, *D,* получим правильный вписанный двенадцатиугольник (рис. 22, в).
- *На пять и десять равных частей***:** радиус *АО* делят на две равные части точкой *О1*. С центром в точке *О<sup>1</sup>* проводят дугу радиусом, равным отрезку *О1С*. Эта дуга пересекает горизонтальный диаметр окружности в точке *Е*. Отрезок *ЕС* даёт величину стороны правильного вписанного пятиугольника, а отрезок *ЕО* равен стороне вписанного десятиугольника (рис. 22, г).
- *На семь равных частей* можно разделить окружность, если разделить радиус окружности *АО* пополам, то половина хорды *КМ* будет равна стороне вписанного семиугольника. (рис. 22, д).
- **<sup>◆</sup>** На восемь равных частей можно разделить окружность, если дуги между точками *А* и *С*, *В* и **С** разделить пополам. Соединяя точки деления, получим правильный вписанный многоугольник (рис. 22, е).

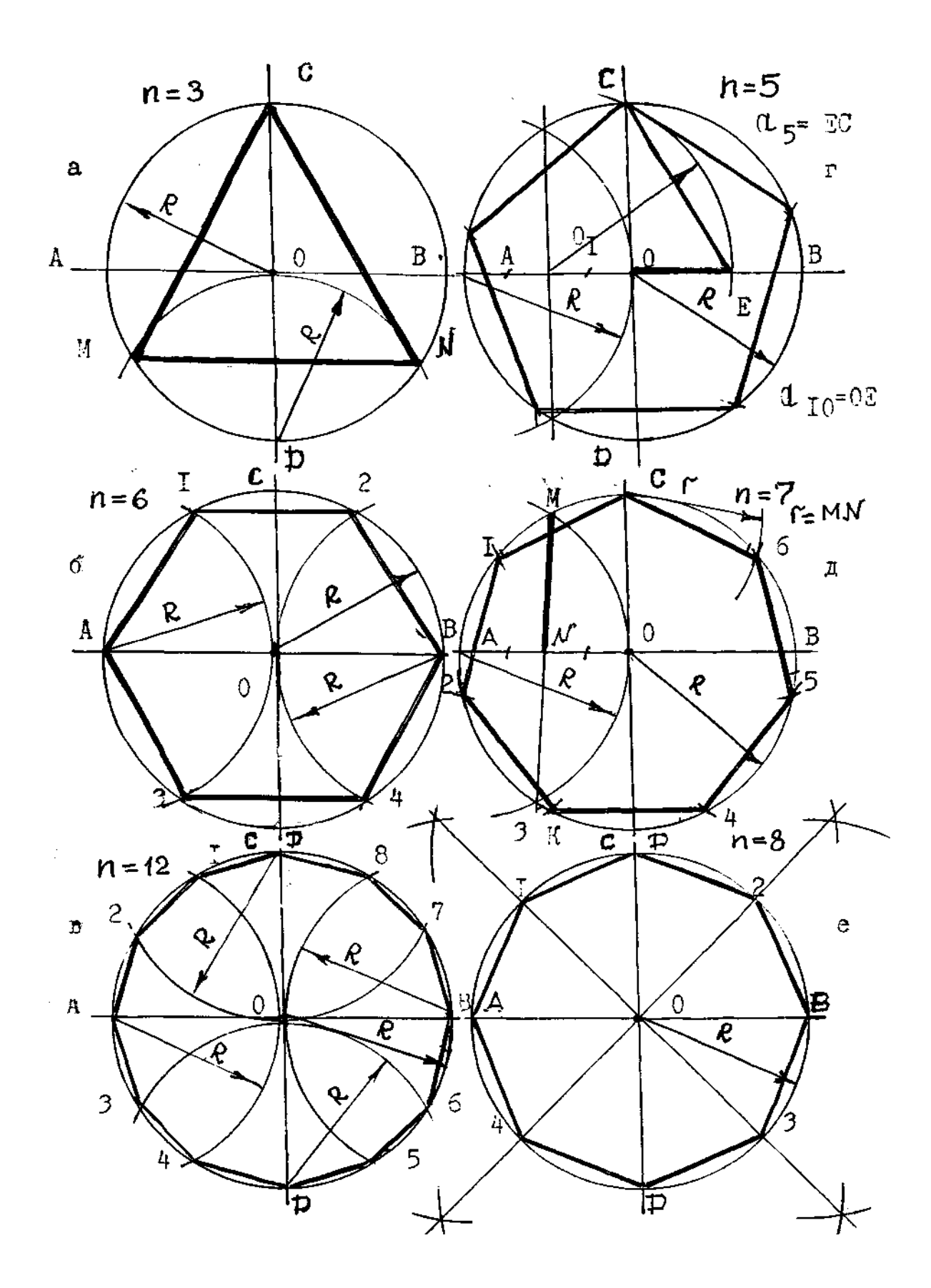

Рис. 22. Деление окружности: а – на 3 части; б – на 6 частей; в – на 12 частей; г – на 5 и на 10 частей; д – на 7 частей; е – на 8 частей

# **СЛОВАРЬ ТЕРМИНОВ ПО ТЕМЕ «ОСНОВНЫЕ ГЕОМЕТРИЧЕСКИЕ ПОСТРОЕНИЯ»**

вспомогательный auxiliaire auxiliary пополам en deux half-and-half произвольно à volonté at will теорема le théorème theorem треугольник le triangle triangle шестиугольник l'hexagone hexagon

РУССКИЙ ФРАНЦУЗСКИЙ АНГЛИЙСКИЙ

# **ЗАДАНИЯ ДЛЯ ЗАКРЕПЛЕНИЯ МАТЕРИАЛА**

#### **Задание 1. Читайте, пишите текст:**

Геометрические построения нужно знать для того, чтобы правильно вычерчивать элементы деталей с помощью чертёжных инструментов. Параллельные и перпендикулярные прямые строятся не только с помощью рейсшины и угольника, но также и с помощью циркуля. Построение правильных многоугольников, вписанных в окружность, выполняется с использованием циркуля.

Отрезок прямой можно разделить пополам с помощью циркуля.

#### **Задание 2. Ответьте на вопросы:**

- 1. С помощью каких инструментов можно построить перпендикулярные и параллельные прямые?
- 2. Как разделить заданный отрезок прямой пополам?
- 3. С помощью каких инструментов можно строить углы?
- 4. Как разделить заданный отрезок прямой на пять равных частей?
- 5. Как разделить окружность на три равные части, на шесть равных частей?

# **Задание 3. Практическое закрепление материала:**

- 1. Выучите терминологию.
- 2. Отработайте навыки деления окружности.
- 3. Выполните задание №3 «Деление окружности».

# **2.6. КАСАТЕЛЬНАЯ К ОКРУЖНОСТИ**

# *Касательная к окружности – это прямая, которая имеет только одну общую точку с окружностью.* Эта точка есть *точка касания*.

Касательная перпендикулярна радиусу окружности, которая проходит через точку касания (рис. 23).

Касательная может быть *внешняя* или *внутренняя*. Если обе окружности лежат по одну сторону касательной, такая касательная называется *внешней* (рис. 23, а). Если окружности лежат по разные стороны касательной, такая касательная называется *внутренней* (рис. 23, б).

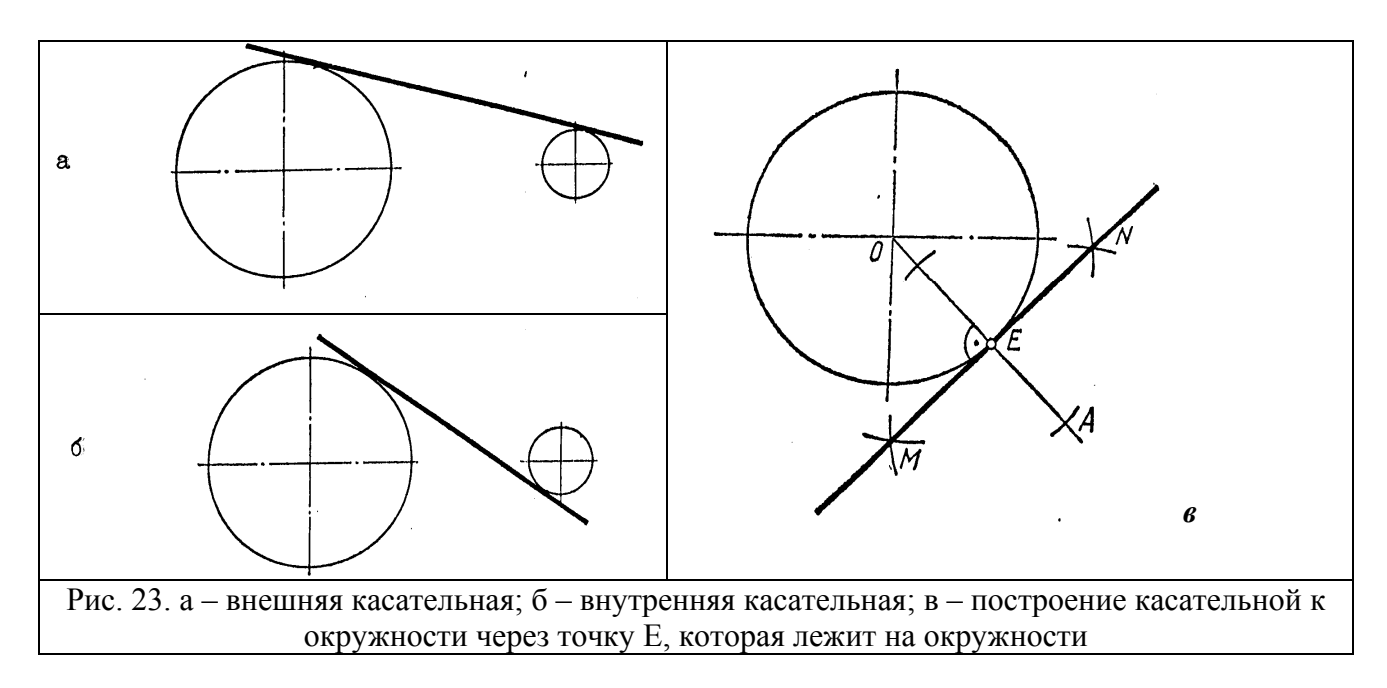

#### **Построение касательной к окружности через точку «Е», которая лежит на окружности (рис. 23, в)**

Через точку *Е* проводим прямую *ОА* и строим перпендикуляр *MN* к прямой *ОА* в точке *Е* (рис. 23, в). *MN* есть касательная к окружности в точке *Е*.

# **Построение касательной к окружности из точки «А», которая не лежит на окружности (рис. 24)**

- 1. Дана окружность в точке *А*.
- 2. Соединим центр окружности *О* с точкой *А*. Отрезок *ОА* делим на две равные части. Получаем точку *К.*
- 3. Из центра *К* проводим окружность. Её радиус *R=КА*. Получаем точки *M* и *N*.
- 4. *АМ* и *AN* это касательные к окружности.

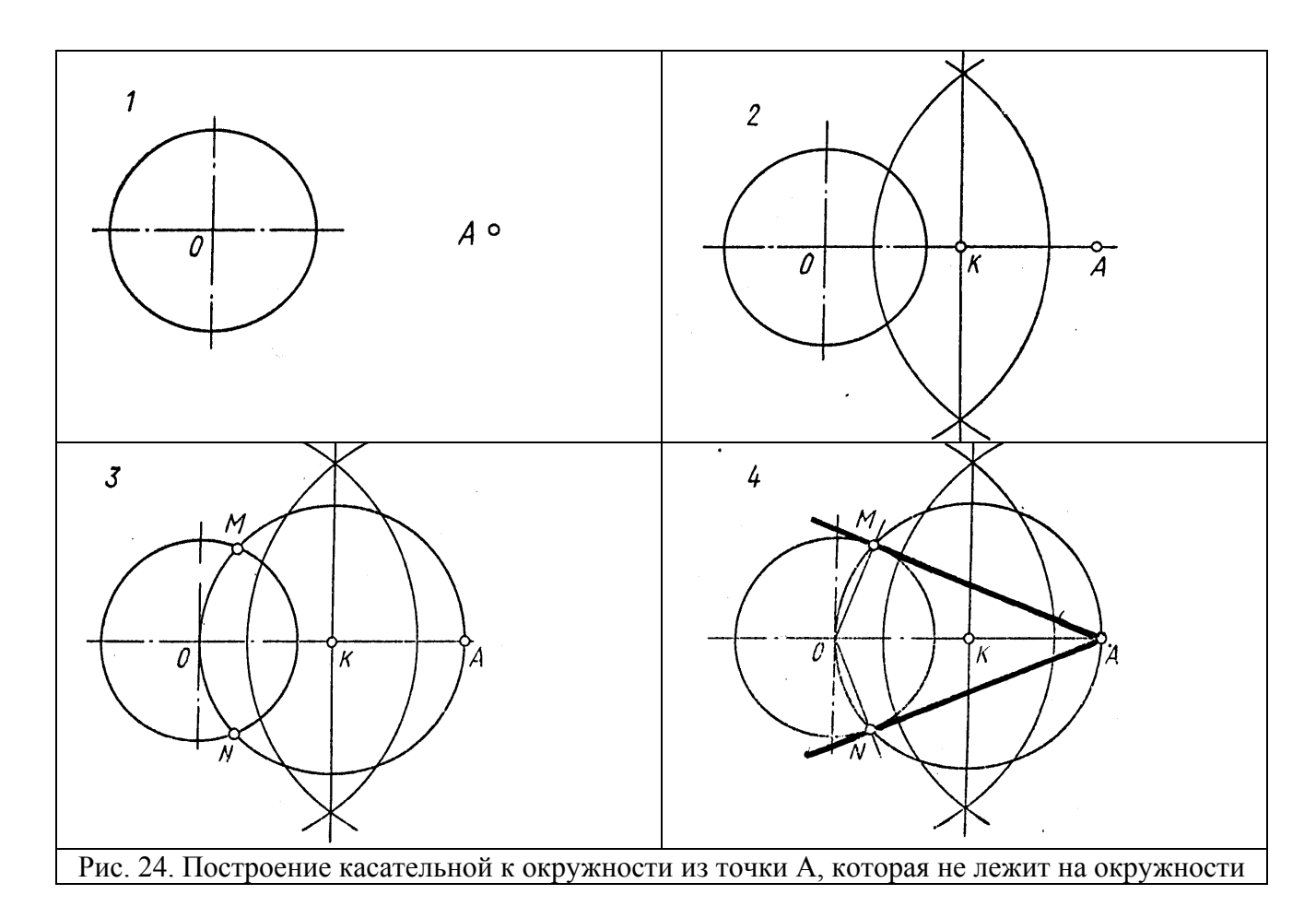

#### **Построение внешней касательной (рис. 25)**

- 1. Даны две окружности. Их радиусы  $\mathbf{R}_1$  и  $\mathbf{R}_2$ .
- 2. Из центра  $\vec{O}_I$  проводим окружность радиуса  $\vec{R}_I = \vec{R}_2$ .
- 3. Строим касательную *О2N* к этой окружности из точки *О2*. Прямая *О1N* пересекает бóльшую окружность в точке *М*.
- 4. Из точки *О<sup>2</sup>* проводим прямую *О<sup>2</sup> К* параллельно *О<sup>1</sup> М* и соединяем точки *М* и *К*. Прямая *МК* есть внешняя касательная к данным окружностям. Вторая внешняя касательная проходит через точки *F* и *E*.

# **Построение внутренней касательной (рис. 26)**

- 1. Даны две окружности. Их радиусы  $R_1$  и  $R_2$ .
- 2. Из центра  $O<sub>I</sub>$  проводим окружность радиуса  $R<sub>I</sub>+R<sub>2</sub>$ .
- 3. Строим касательную *О2К* к этой окружности из точки *О2*. Соединяем точки *О<sup>1</sup>* и *К*. Отмечаем на первой окружности точку *N*.
- 4. Из точки  $O_2$  проводим прямую  $O_2M$  параллельно  $O_1K$ . *M* и  $N$  это точки касания. *MN* – искомая внутренняя касательная. Вторая внутренняя касательная строится также.

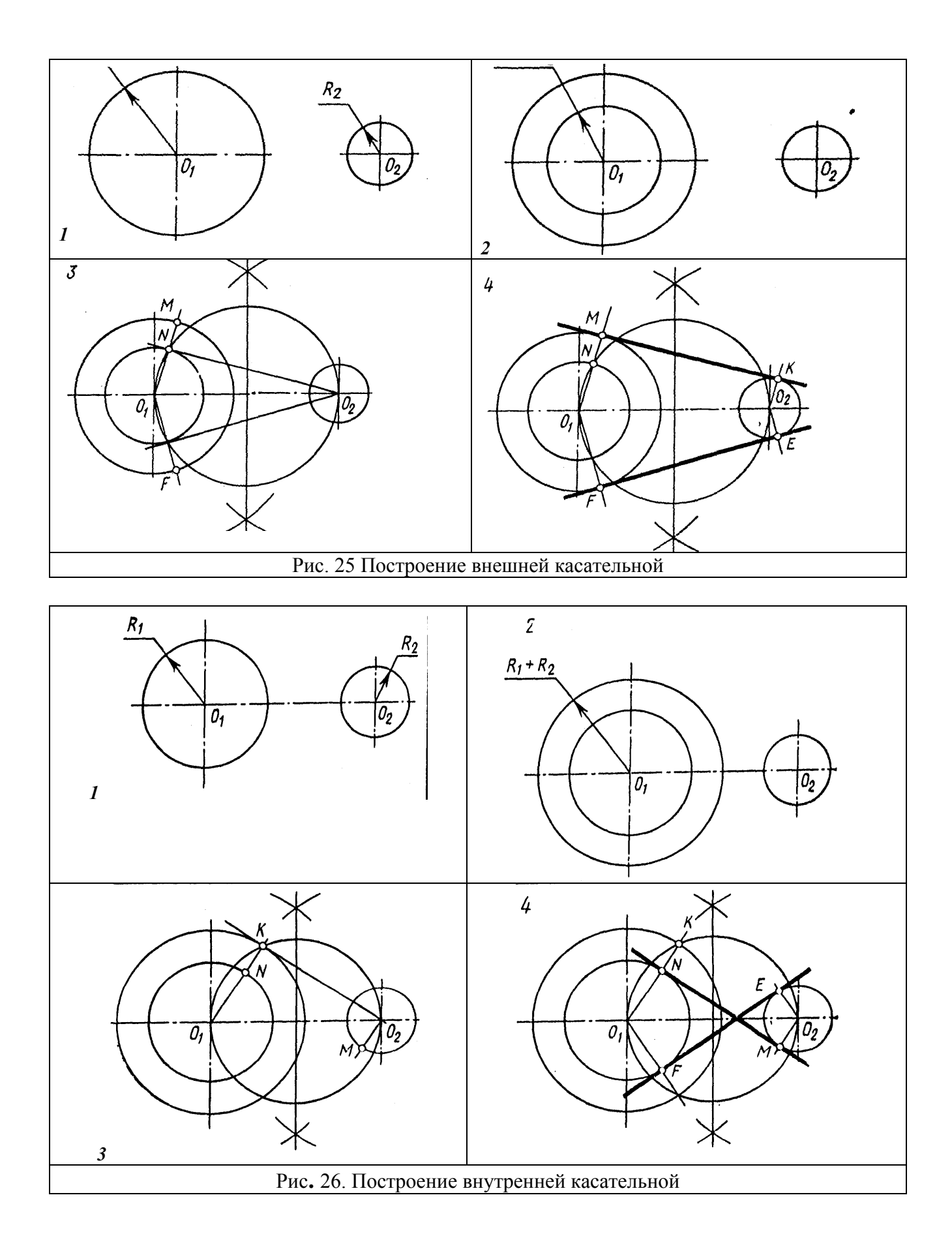

#### **2.7. СОПРЯЖЕНИЯ**

 Контур многих деталей машин и приборов состоит из прямых линий и дуг окружностей с плавными переходами от одной линии к другой.

Плавный переход одной линии в другую называется с о п р я ж е- н и е м. Эта дуга называется *дугой сопрягающей окружности* (рис. 27). Радиус этой окружности – *радиус сопряжения*. Центр этой окружности – *центр сопряжения*. Точка, где одна линия переходит в другую – *точка сопряжения*.

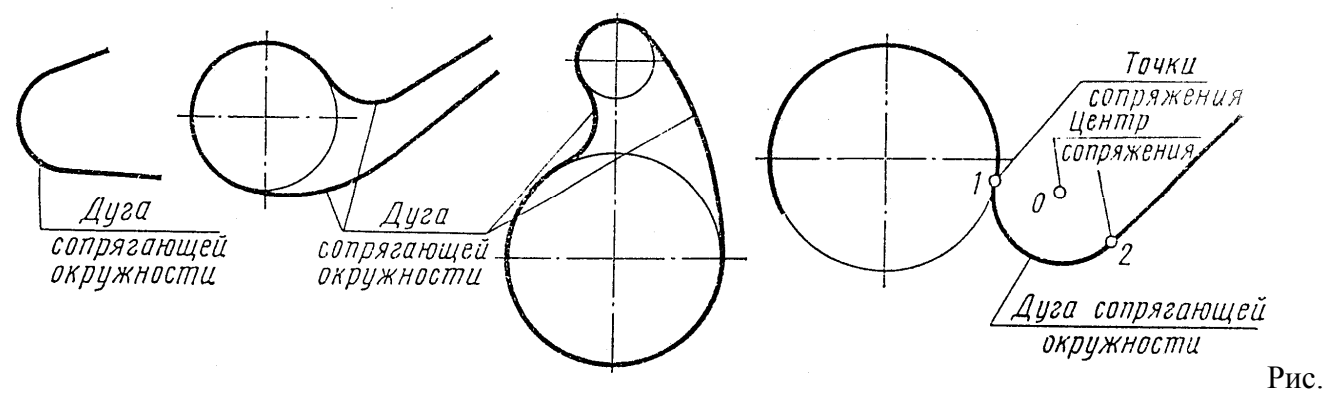

27. Дуги сопрягающей окружности

Сопряжение прямой линии и окружности и сопряжение окружности с окружностью бывает *внешнее*, *внутреннее*, *смешанное* (рис.28).

*Внешнее сопряжение* (рис. 28, а). Сопрягаются две окружности. Их центры лежат вне сопрягающей окружности. Такое сопряжение называется внешним.

*Внутреннее сопряжение* (рис. 28, б). Сопрягаются две окружности. Их центры лежат внутри сопрягающей окружности. Такое сопряжение называется внутренним.

*Смешанное сопряжение* (рис. 28, в). Сопрягаются две окружности. Центр одной окружности лежит вне сопрягающей окружности, центр другой окружности лежит внутри сопрягающей окружности. Такое сопряжение называется смешанным.

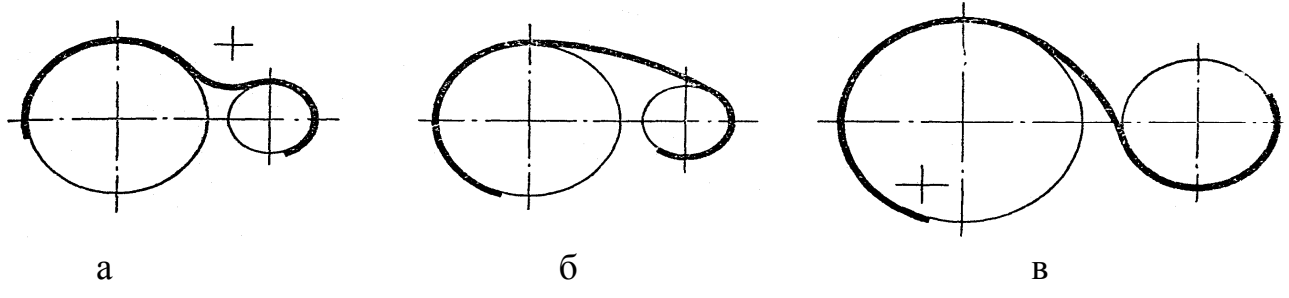

Рис. 28. Сопряжения: а – внешнее, б – внутреннее, в - смешанное

*Построить сопряжение – это значит найти центр сопряжения и точки сопряжения.*

1. **Сопряжение прямых дугой окружности** применяется при скруглении углов (если задан радиус сопряжения *R*). На рис.29.*а* показана последовательность

построения сопряжения сторон угла дугой радиуса *R*. Сначала проводят две прямые, параллельные сторонам угла, на расстоянии радиуса *R* сопряжения. Точка *О* пересечения вспомогательных прямых – центр дуги сопряжения. Перпендикуляры, опущенные из центра *О* на данные прямые, определяют точки сопряжения *А* и *В*. Радиусом *R* проводят дугу сопряжения между точками *А* и *В*. На рис. 29. *б* показано практическое применение сопряжения.

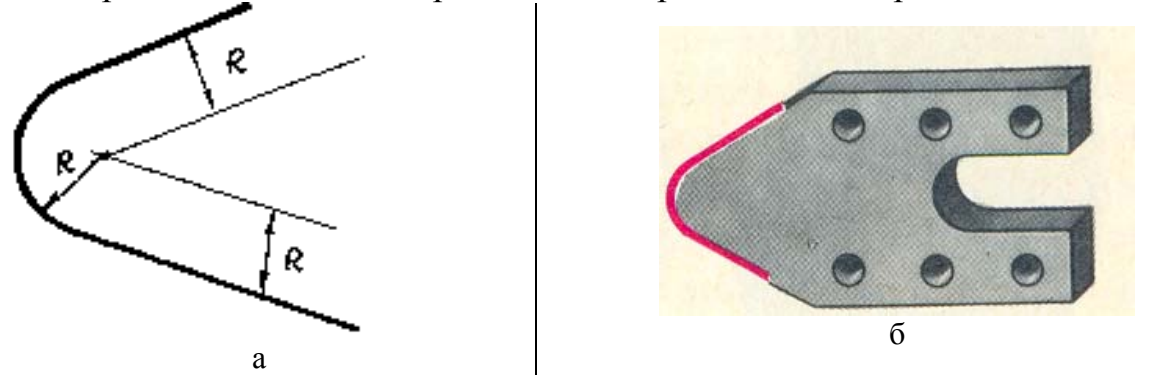

Рис. 29. Сопряжение прямых дугой окружности: а – построение сопряжения; б – скоба (практическое применение сопряжения)

**Внешнее сопряжение дуги окружности и прямой.** Сопряжение дуги окружности радиуса  $\boldsymbol{R}$  с прямой  $\boldsymbol{a}$  дугой радиуса  $\boldsymbol{R}_1$  показано на рис. 30. Для построения такого сопряжения вычерчивают дугу окружности радиуса *R+R1* с центром в т. *О1*. Затем проводим прямую *в*, параллельную прямой *а*, на расстоянии, равном радиусу сопрягающей дуги *R1*. Получаем точку *О* – центр сопряжения. Проводим прямую *ОО1*, получаем точку сопряжения *1*. Опускаем из точки *О* перпендикуляр на прямую *а*. Получаем точку сопряжения *2*. Проводим сопрягающую дугу радиуса *R1* от точки *1* до точки *2*.

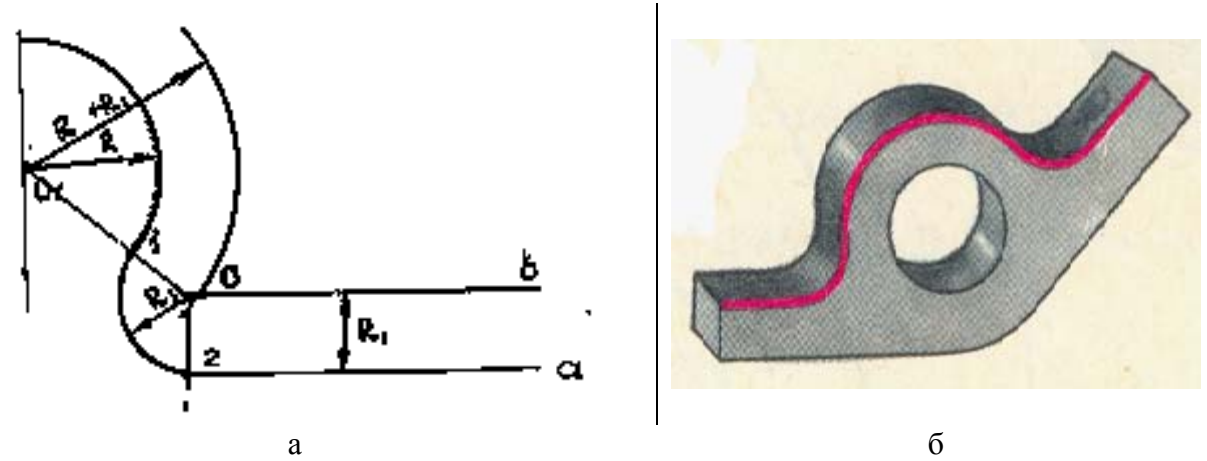

Рис. 30. Внешнее сопряжение дуги окружности и прямой: а – построение сопряжения; б - кронштейн (практическое применение сопряжения)

2. **Внешнее сопряжение двух дуг** (рис. 31)*.* При внешнем сопряжении дуги радиуса  $R_1$  и дуги радиуса  $R_2$  дугой окружности сопряжения радиуса  $R$  центр сопряжения *О* определяется в точке пересечения вспомогательных дуг радиусов  $R_1$ +R и  $R_2$ +R, которые проведены из центров  $O_1$  и  $O_2$ . Пересечение лучей  $OO_1$  и

*ОО<sup>2</sup>* с заданными окружностями даёт точки сопряжения *А* и *В*. Радиусом *R* проводят дугу сопряжения между точками *А* и *В*.

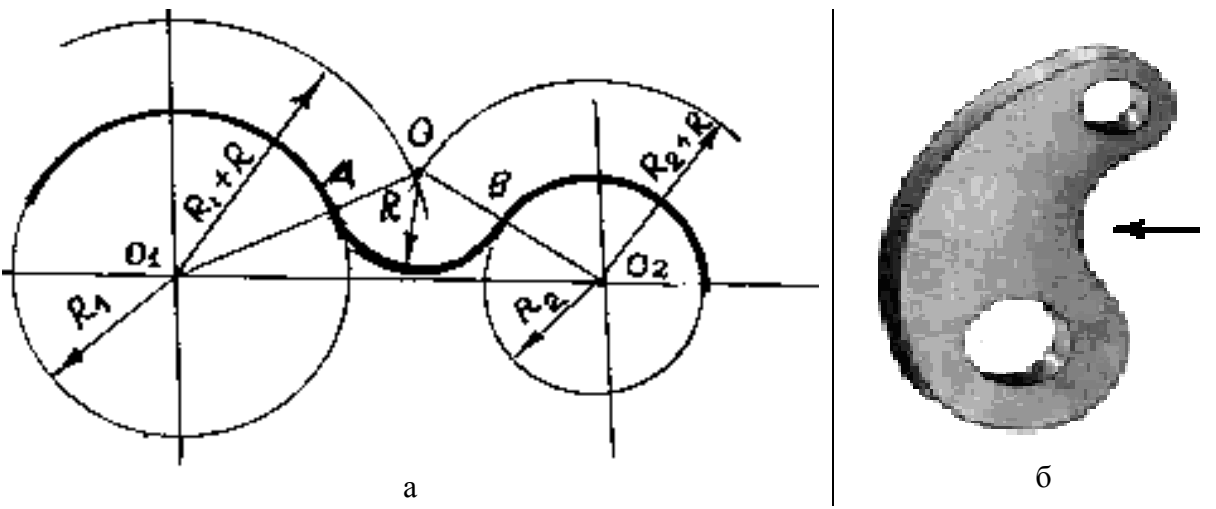

Рис. 31. Внешнее сопряжение двух дуг: а – построение сопряжения; б – деталь (практическое применение сопряжения)

3. **При внутреннем сопряжении** (рис. 32) центр сопряжения *О* определяется в точке пересечения вспомогательных дуг радиусов *R-R1* и *R-R2*, которые проводятся соответственно из центров *О<sup>1</sup>* и *О2*. Точки сопряжения *А* и *В* лежат на пересечении продолжений прямых *ОО<sup>1</sup>* и *ОО<sup>2</sup>* с окружностями. Радиусом *R* проводят дугу сопряжения между точками *А* и *В*.

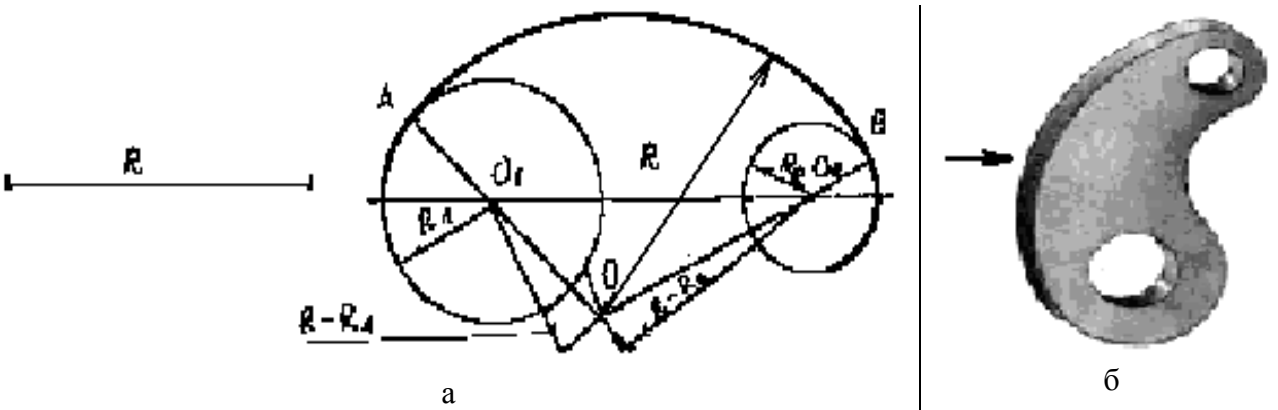

Рис. 32. Внутреннее сопряжение: а - построение сопряжения; б – деталь (практическое применение сопряжения) **2.8. ОВАЛЫ**

*Овалы – это замкнутые кривые линии, которые состоят из дуг сопрягающихся окружностей.* Овалы часто встречаются в контурах деталей машин. Овалы чертят с помощью циркуля.

**Построение овала**, **который имеет две оси симметрии, представлено на рис. 33.** 

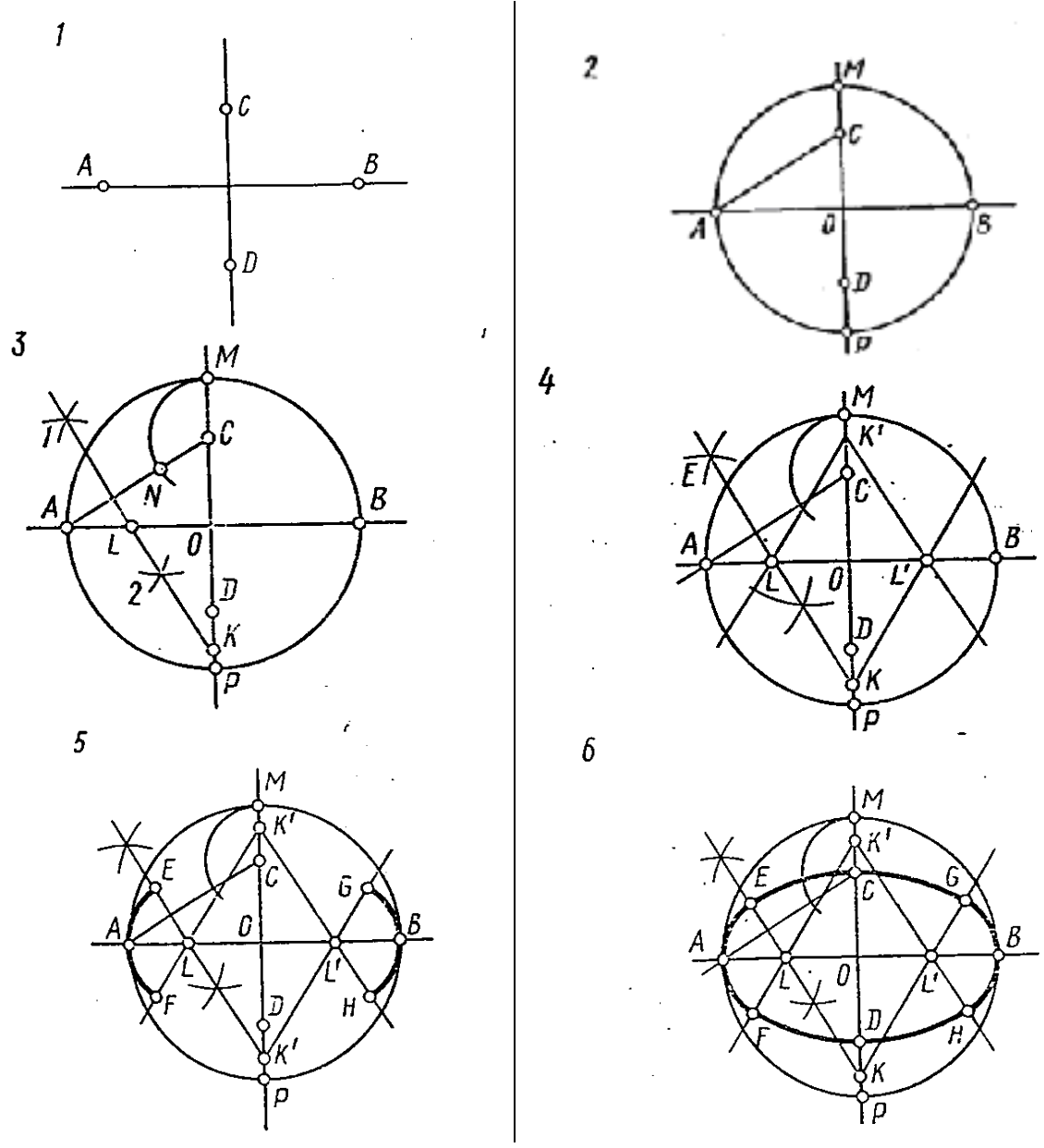

Рис. 33. Построение овала

- 1. Даны две взаимно-перпендикулярные оси овала. *АВ* большая ось. *CD* малая ось.
- 2. Проводят окружность радиуса *ОА* с центром *О*. Соединяют точки *А* и *С*.
- 3. Проводят дугу радиуса *СМ* из центра *С*. Получают точку *N*. Отрезок *AN* делят на две равные части и через середину отрезка *AN* проводят прямую *12*, перпендикулярную *AN*. Получают точки *L* и *К*.
- 4. Точка *К*′ симметрична точке *К*. Точка *L*′ симметрична точке *L*.
- 5. Проводим дугу *EAF* радиуса *AL* из центра *L* и дугу *GBH* радиуса *AL= L*′*B* из центра *L*′ .
- 6. Проводим дугу *ECG* радиуса *КС* из центра *К* и дугу *FDH* радиуса *КС=К*′*D* из центра *К*′ . *АВ* и *CD* – оси симметрии овала.

#### **2.9. ЗАВИТОК**

*Завиток - это плоская спиральная кривая.* Завитки имеют три, четыре или больше центров. Завиток чертят с помощью циркуля.

#### **Построение завитка, который имеет три центра, показано на рис. 34.**

- 1. Дан правильный треугольник.
- 2. Продолжают стороны треугольника в одном направлении, например, по движению часовой стрелки.
- 3. Проводят в направлении против часовой стрелки дугу *AD* радиуса *R=AB* с центром в точке *В*. Проводят дугу *DE* радиуса *2R* с центром в *С*. Проводят дугу *EF* радиуса *3R* с центром в точке *А* и т.д.

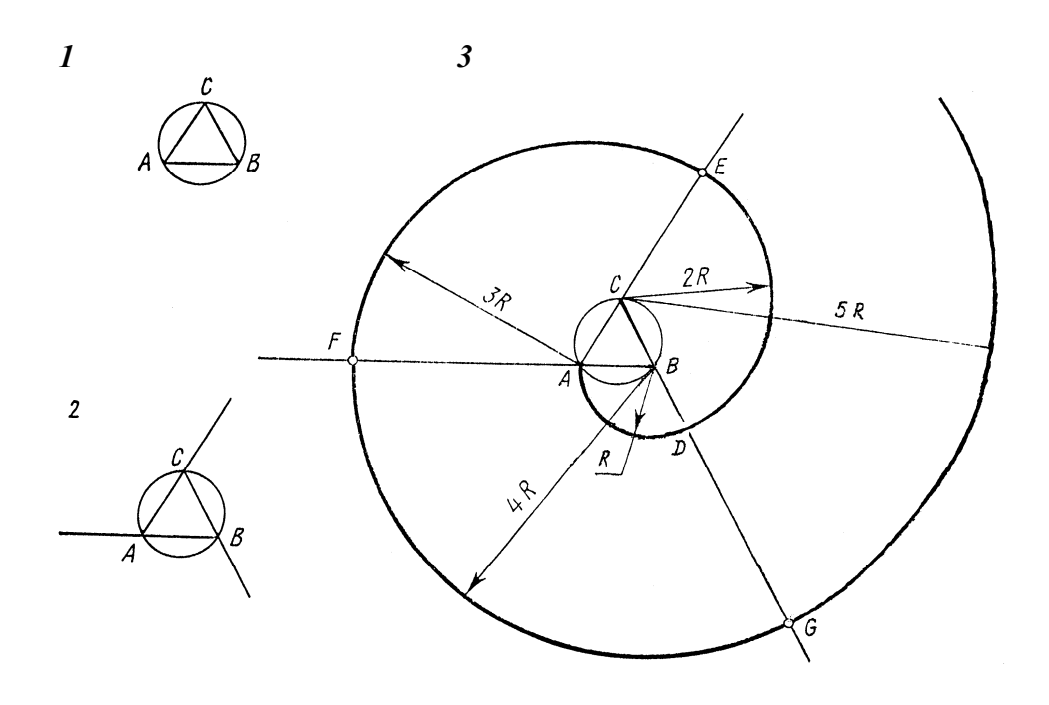

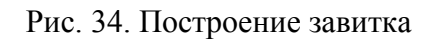

#### **СЛОВАРЬ ТЕРМИНОВ ПО ТЕМЕ «СОПРЯЖЕНИЯ»**

внешний extérieur external внутренний intérieur internal касание le contact contact овал l'ovale oval сопряжение le couplage interface

РУССКИЙ ФРАНЦУЗСКИЙ АНГЛИЙСКИЙ

#### **ЗАДАНИЯ ДЛЯ ЗАКРЕПЛЕНИЯ МАТЕРИАЛА**

#### **Задание 1. Читайте, пишите текст:**

При проектировании деталей выполняют плавный переход одной линии в другую: окружности в прямую, окружности в окружность и т.д. Плавный переход называется сопряжением. Одна линия переходит в другую по дуге окружности. Эта дуга называется дугой сопрягающей окружности. Радиус этой окружности – это радиус сопряжения. Центр этой окружности – это центр сопряжения. Точка, где одна линия переходит в другую, это точка сопряжения. Если центры окружностей, которые сопрягаются, лежат вне сопрягающей окружности – это внешнее сопряжение. Если центры окружностей, которые сопрягаются, лежат внутри сопрягающей окружности – это внутреннее сопряжение.

Кривые, которые получаются сопряжением дуг окружностей, называются коробовыми кривыми. К коробовым кривым относятся овалы. Овал – это замкнутая кривая, которая имеет две оси симметрии.

Завиток – это плоская спиральная кривая, которая имеет много центров.

#### **Задание 2. Ответьте на вопросы:**

- 1. Что называется сопряжением?
- 2. Назовите основные элементы сопряжения.
- 3. Как построить сопряжение сторон угла?
- 4. Как строится внешнее сопряжение дуги и прямой?
- 5. Как строится внешнее сопряжение двух дуг?
- 6. Как строится внутреннее сопряжение дуг окружностей?
- 7. Что такое овал?
- 8. Как построить овал по двум осям симметрии?
- 9. Как построить завиток?

#### **Задание 3. Практическое закрепление материала:**

- 1. Выучите терминологию и отработайте навыки выполнения сопряжений.
- 2. Выполните задание № 4 «Сопряжения».

# 2.10. ЛЕКАЛЬНЫЕ КРИВЫЕ

#### *Лекальными называются кривые, которые чертят при помощи лекала по предварительно найденным точкам.*

*Лекала – это специальные линейки с криволинейными кромками. Лекальные кривые - это эллипс*, *парабола*, *гипербола*, *эвольвента*, *спираль Архимеда* и др. Лекальные кривые широко используются при вычерчивании различных деталей.

При вычерчивании лекальных кривых сначала по определённым правилам строят точки кривой. Нужно, чтобы расстояния между точками были не больше 15 мм. Полученные точки от руки соединяют плавной кривой (тонкой линией), а затем обводят кривую по лекалу (сплошной основной линией). Лекало

прикладывают к кривой так, чтобы оно охватывало своим контуром не менее трёхчетырёх точек одновременно. Следующий участок лекала должен перекрывать ранее обведённый участок кривой и т.д. Этот приём обеспечивает плавность кривой и отсутствие на ней изломов. Начинать обводку рекомендуется с участков наибольшей кривизны. На рис. 35 показано, как обводить кривую при помощи лекала. В большинстве случаев приходится пользоваться не одним, а несколькими лекалами. Лекала подбирают так, чтобы участки кривых имели наибольшую плавность, которая соответствует характеру данной кривой.

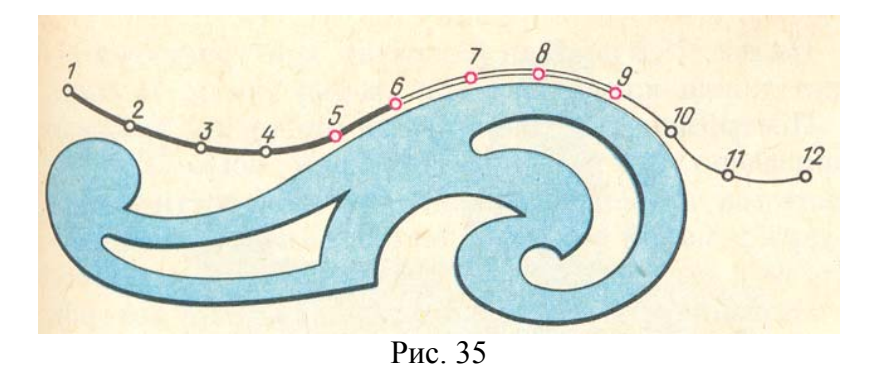

Рассмотрим способы построения лекальных кривых второго порядка – эллипса, параболы, гиперболы.

*Эллипс – это замкнутая кривая*. Его большая и малая оси есть оси симметрии. Точки  $F_1$  и  $F_2$  – это фокусы эллипса. Сумма расстояния от любой точки эллипса (от *М*, от *N*, …) до фокусов *F1* и *F2* есть величина постоянная. Она равна большой оси *AB*. Например,  $F_1M + F_2M = AB$ ,  $F_1N + F_2N = AB$  (рис. 36).

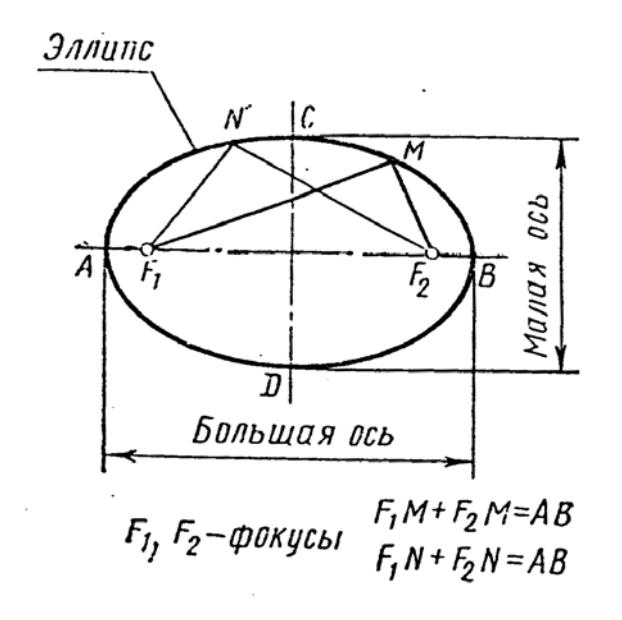

Рис. 36. Эллипс

#### **Построение эллипса дано на рисунке 37.**

- 1. Даны большая ось *АВ* и малая ось *CD* эллипса.
- 2. Проводят из центра *О* окружность радиуса *ОА* и окружность радиуса *ОС*.
- 3. Делят большую окружность на 12 равных частей. Точки деления *1, 2, 3, …, 12* делят малую окружность тоже на 12 равных частей.
- 4. Из точек деления большой окружности проводят прямые, параллельные *CD*. Из точек деления малой окружности проводят прямые, параллельные *АВ.* Точки пересечения вертикальных и горизонтальных прямых – это искомые точки эллипса.
- 5. Соединяют точки плавной кривой с помощью лекала.

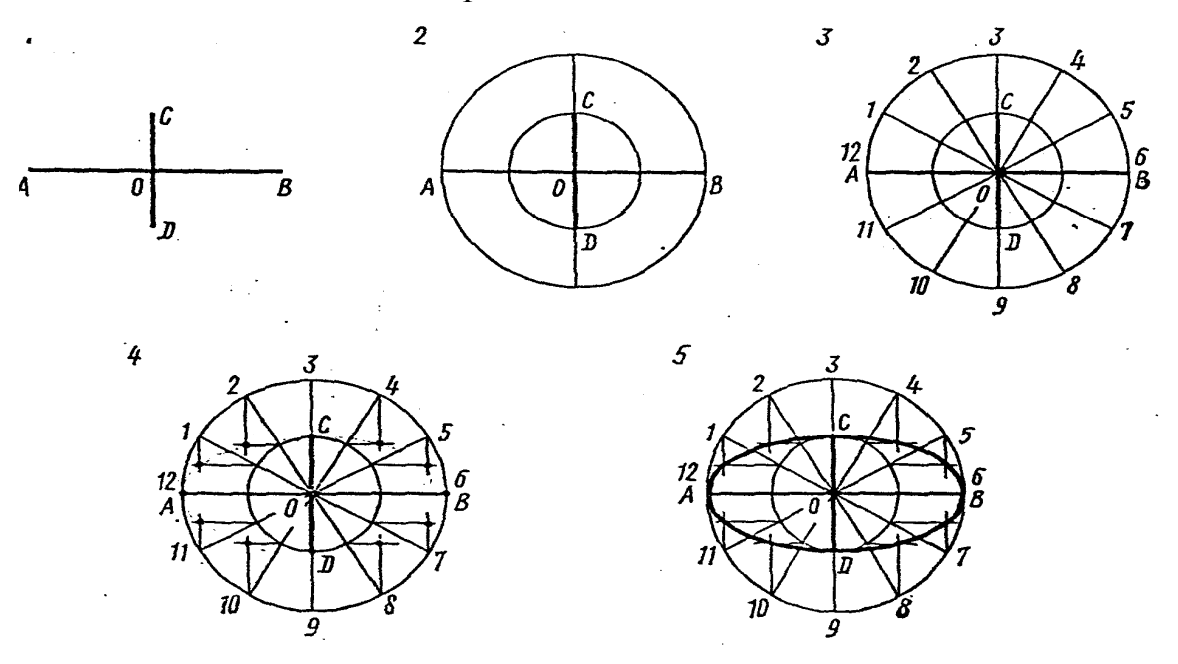

Рис. 37. Построение эллипса

*Парабола - это незамкнутая кривая*. *F* – фокус параболы. Прямая *а* – директриса параболы. Расстояние от любой точки параболы (от *М*, от *N*, …) до фокуса *F* равно расстоянию от этой точки (от *М*, от *N*, …) до директрисы. Например, *MF=MK*, *NF=NL*) (рис. 38). Расстояние от фокуса параболы до директрисы называется параметром *р* параболы. Вершина *А* параболы делит параметр на две равные части.

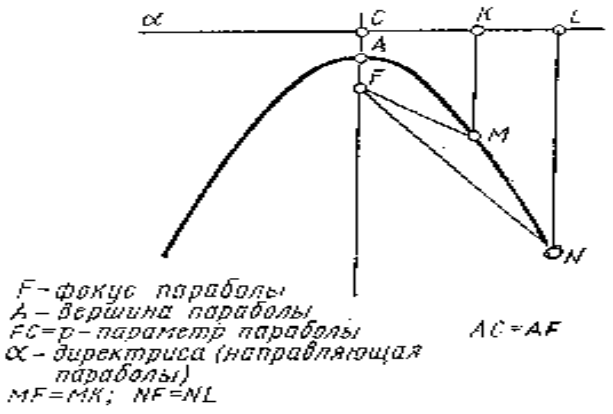

Рис. 38. Парабола

#### **Построение параболы представлено на рис. 39.**

- 1. Дан параметр параболы *р=FC*, *F* фокус параболы.
- 2. Через точку *С* проводят горизонтальную прямую *а* директрису параболы. Вертикальная прямая *FC* – ось симметрии параболы. Делят параметр – отрезок *CF* на две равные части. Точка *А* – вершина параболы.
- 3. Отмечают на оси параболы вниз от точки *F* несколько произвольных точек *I, II, III*. Проводят прямые, перпендикулярные оси параболы.
- 4. Из центра *F* проводят дугу радиуса *IС*. Получают точку *В*. Проводят дугу радиуса *IIС*, получают точку *К*. Проводят дугу радиуса *IIIС*, получают точку *L*.
- 5. Точки *A, B, K, L* точки параболы. Соединяют их плавной кривой с помощью лекала.

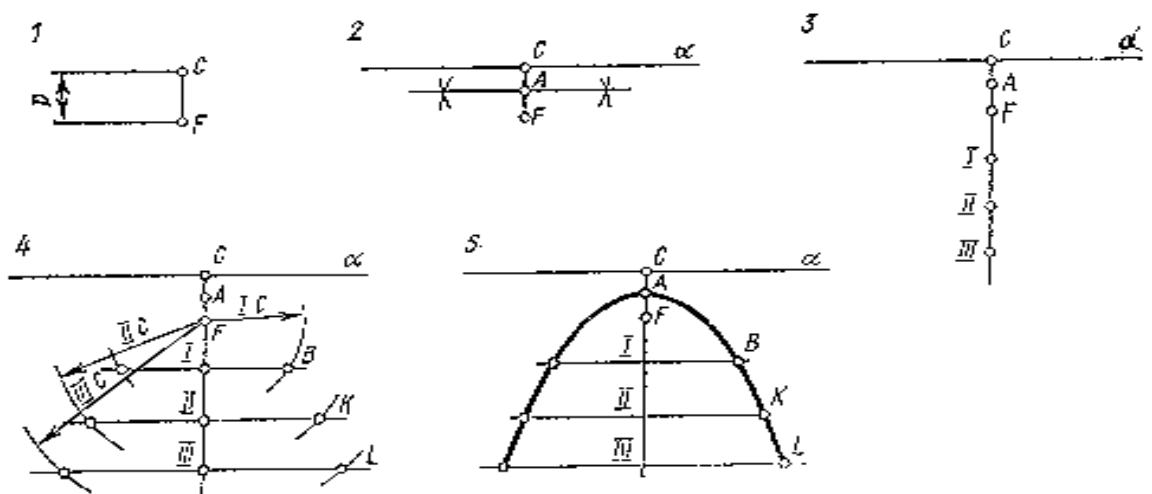

Рис. 39. Построение параболы

*Гипербола – это незамкнутая кривая* (рис. 40). *А, В* – *вершины* параболы. *F1, F2* – *фокусы* гиперболы. *mn* – *асимптоты* гиперболы. Разность расстояний от любой точки гиперболы (от точки **N**,K…) до фокусов *F1* и *F2* есть величина постоянная. Она равна расстоянию между вершинами *А* и *В*. Например, *KF2-*  $KF_I = AB$ ,  $NF_2$ - $NF_I = AB$ . Гипербола имеет две симметричные ветви. Прямая, которая проходит через вершины гиперболы, называется *действительной осью* гиперболы. Прямая, которая проходит через центр гиперболы перпендикулярно её действительной оси, называется *мнимой осью* гиперболы.

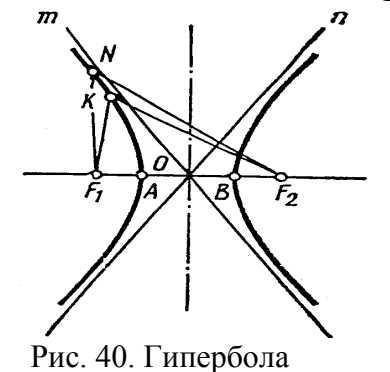

52

#### **Построение гиперболы дано на рис. 41.**

- 1. Даны фокусы *F1* и *F2* и её вершины *А* и *В*.
- 2. Слева от фокуса *F1* выбираем произвольно на прямой *АВ* точки *I, II* и т.д.
- 3. Проводим дугу радиуса *AI* с центром  $F_1$  и дугу радиуса *B1* с центром  $F_2$ . Получаем точку *М*. Проводим дугу радиуса *АII* с центром *F1* и дугу радиуса *ВII* с центром *F2.* Получаем точку *К* и т.д.
- 4. Точки *M, K, N* это точки гиперболы. Соединяя их плавной кривой с помощью лекала, получим гиперболу.

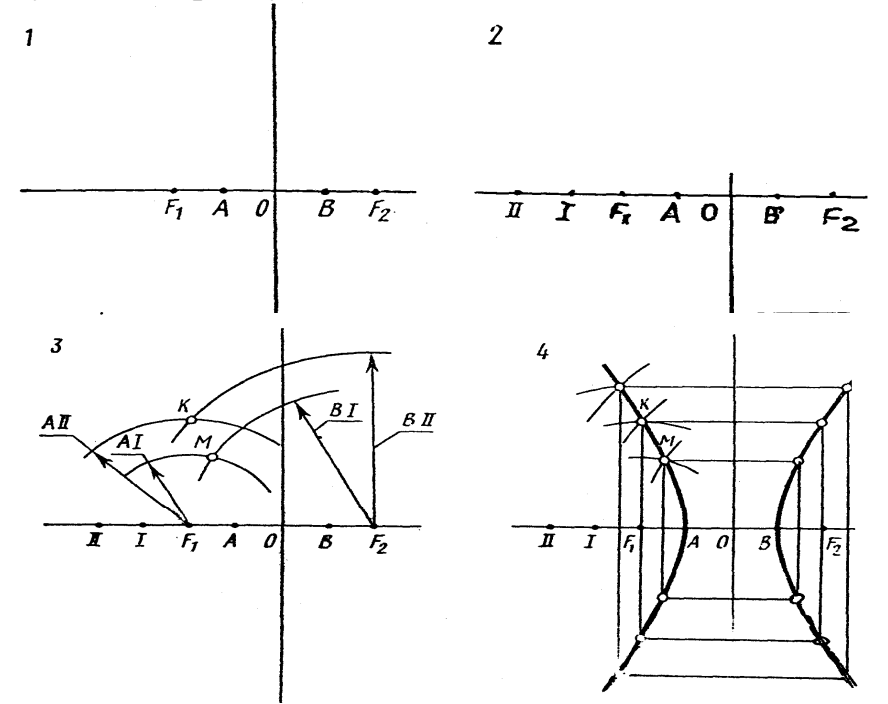

Рис. 41. Построение гиперболы

*Эвольвента - это плоская кривая, описываемая точкой прямой, катящейся без скольжения по окружности.* 

Эвольвенту описывает конец карандаша, прикреплённого к нити, намотанной на неподвижный цилиндр. Если разматывать нить и натягивать, то её конец с карандашом опишет эвольвенту (рис. 42).

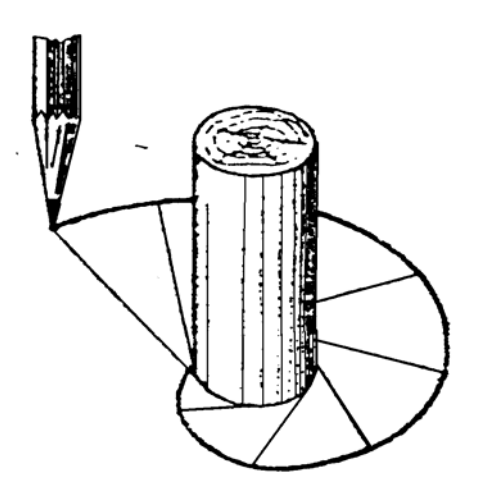

Рис. 42. Эвольвента

#### **Построение эвольвенты по заданному диаметру d (рис. 43) выполняют так:**

- 1. Окружность делят на некоторое число равных частей, например, на восемь.
- 2. Из точек *1, 2, 3, 4, 5, 6, 7, 8* деления проводят касательные к окружности.
- 3. На касательных откладывают соответственно  $\frac{1}{8}$ ,  $\frac{2}{8}$ ,  $\frac{3}{8}$ ,  $\frac{4}{8}$ ,  $\frac{5}{8}$ ,  $\frac{6}{8}$ ,  $\frac{7}{8}$ ,  $\frac{8}{8}$

длины окружности, например, отрезок 3-3<sup>1</sup> равен 2  $\pi$   $\frac{d}{8}$ .

4. Полученные точки *1, 2<sup>1</sup> , 3<sup>1</sup> ,* … соединяют по лекалу.

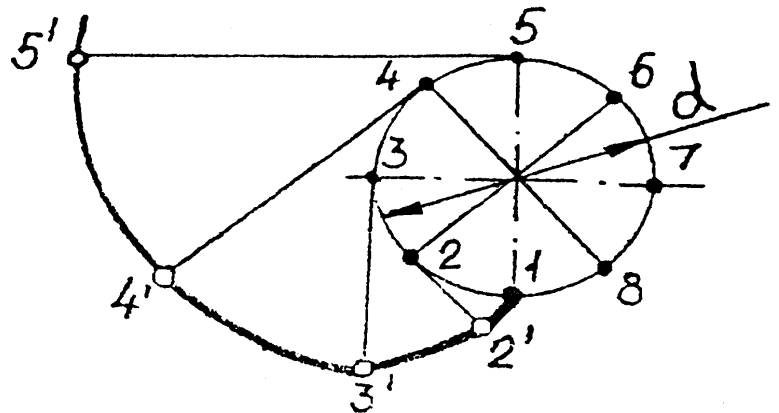

Рис. 43. Построение эвольвенты

*Спираль Архимеда – это плоская кривая, описываемая точкой, которая равномерно движется по радиус-вектору, а он равномерно вращается вокруг неподвижной точки S*. Точка *S* – *полюс* спирали. Отрезок, который соединяет произвольную точку спирали с полюсом, называется *радиус-вектором. Шаг* спирали *SA* – это путь, который проходит точка по радиус-вектору за время одного полного оборота вокруг полюса **S** (рис.44).

**Построение спирали по заданному шагу** *SA* **и полюсу** *S* (рис. 44):

- 1. Из точки *S* проводят окружность радиусом *SA*.
- 2. Окружность и шаг *SA* спирали делят на одинаковое число равных частей, например, на восемь.
- 3. Из полюса  $S$  к точкам  $1_1, 2_1, \ldots$  проводят лучи.
- 4. Из этой же точки *S* проводят дуги радиусами *S1, S2, …* до пересечения с лучами *S11, S21, …* в точках *I, II*, … 1
	- 5 Полученные точки, включая *S* и *A*, соединяют при помощи лекала.

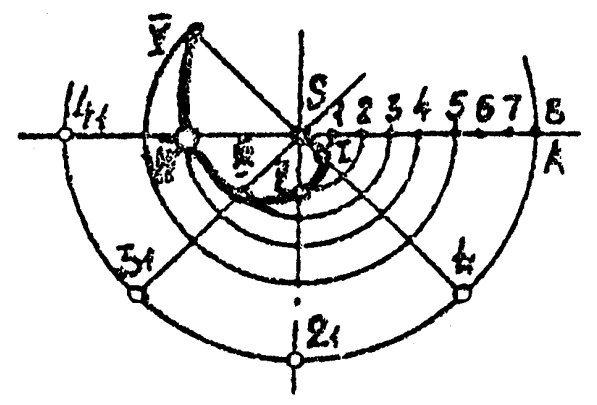

Рис. 44. Построение спирали Архимеда

#### **СЛОВАРЬ ТЕРМИНОВ ПО ТЕМЕ «ЛЕКАЛЬНЫЕ КРИВЫЕ»**

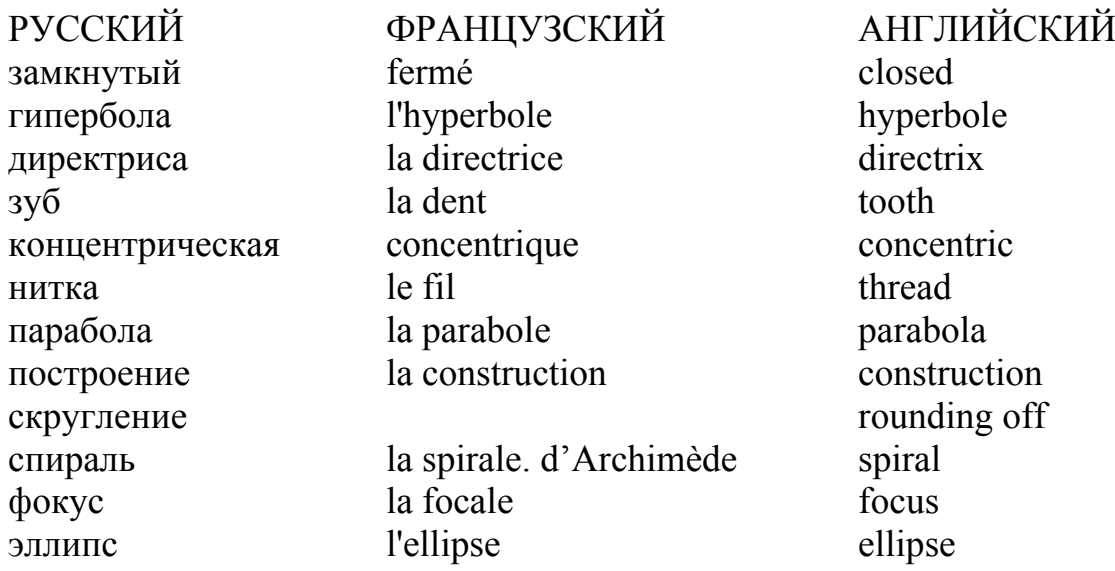

#### **ЗАДАНИЯ ДЛЯ ЗАКРЕПЛЕНИЯ МАТЕРИАЛА**

#### **Задание 1. Читайте, пишите текст:**

Для построения лекальных кривых сначала по определённым правилам строят точки кривой, а затем полученные точки соединяют при помощи лекала. Наибольшее применение (использование) при построении очертаний различных деталей находят такие кривые: эллипс, парабола, гипербола, эвольвента, окружности, спираль Архимеда. Например, зубья зубчатого колеса имеют эвольвентное очертание.

Эллипс, парабола и гипербола называются кривыми второго порядка и могут быть получены при пересечении поверхности конуса плоскостями.

#### **Задание 2. Ответьте на вопросы:**

- 1. Какие линии проводят при помощи лекала?
- 2. Какие лекальные кривые вы знаете?
- 3. Как строятся лекальные кривые?
- 4. Какая кривая называется эллипсом?
- 5. Какая кривая называется параболой?
- 6. Какая кривая называется гиперболой?
- 7. Как построить эвольвенту окружности по диаметру?
- 8. Где находят применение (использование) лекальные кривые?

#### **Задание 3. Практическое закрепление материала:**

- 1. Выучите терминологию.
- 2. Отработайте навыки выполнения лекальных кривых.
- 3. Выполните задание №5 «Лекальные кривые».

# ЛИТЕРАТУРА

- 1. Мазурова И.И, Казакова Т.Б. Черчение. М.: Изд-во «Высшая школа», 1976. – 224 с.
- 2. Боголюбов С.К., Воинов А.В. Черчение. М.: Изд-во «Машиностроение», 1984. – 236 с.
- 3. Мирошниченко А.В., Шумейко Л.В. Методические указания по изучению курса черчения для иностранных студентов подготовительного отделения. – Х.: Изд-во ХИИГХ, 1992.- 73 с.
- 4. Рудакова И.Ф., Берг Ю.Г, Гилянова Г.Ф. Учебный словарь

общетехнической лексики.– М.: Изд-во «Русский язык», 1976.- 190 с.

#### Навчальне видання

# **ГОРБЕНКО Ала Мусіївна**, **ГОРБЕНКО Вікторія Миколаївна**, **ВАЛЬЧЕНКО Інна Вікторівна**

Методичні вказівки «Креслення. Вступ до предмета та мова предмета» до практичних та самостійних занять з дисципліни «Креслення» для іноземних учнів підготовчого відділення інженерно-технічних та інженерно-економічних спеціальностей.

(рос. мовою)

Відповідальний за випуск *Т.О. Плотнікова* Редактор *З. І. Зайцева* Комп'ютерне верстання *А. М. Горбенко*

План 2011, поз. 585М

Підп. до друку 02.02.2011 Друк на ризографі. Зам. №

Формат 60 х 84 1/8 Ум. друк. арк. 3,2 Тираж 50 пр.

Видавець і виготовлювач: Харківська національна академія міського господарства, вул. Революції, 12, Харків, 61002 Електронна адреса: rectorat@ksame.kharkov.ua Свідоцтво суб'єкта видавничої справи: ДК №731 від 19.12.2001